## CS 61C: Great Ideas in Computer Architecture **More Memory: Set Associative Caches + Dynamic Memory** Instructor: **Randy H. Katz**

http://inst.eecs.Berkeley.edu/~cs61c/fa13

 $11/13/13$  Fall  $2013 -$  Lecture #22  $1$ 

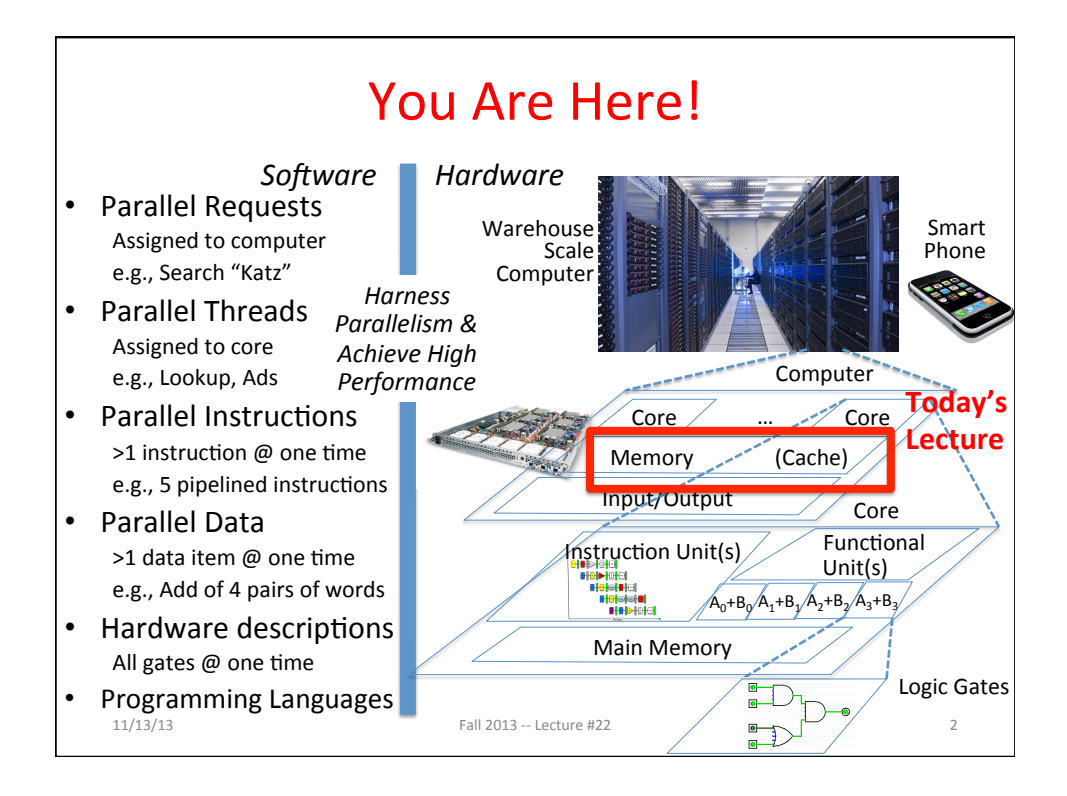

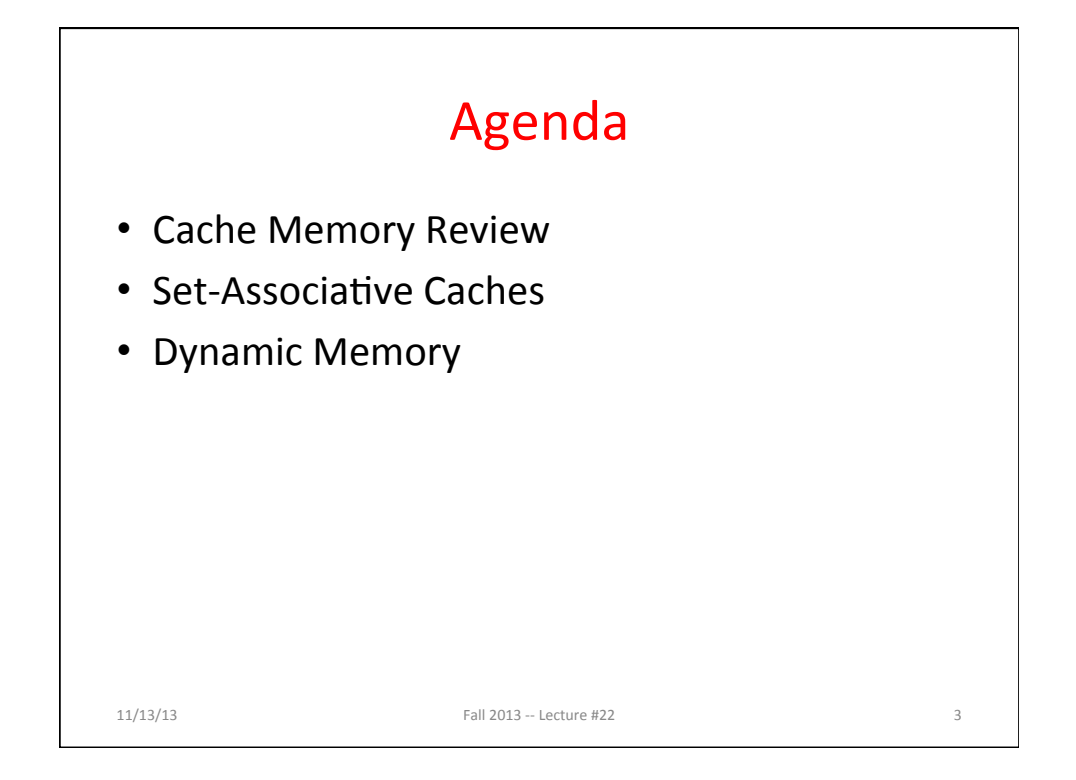

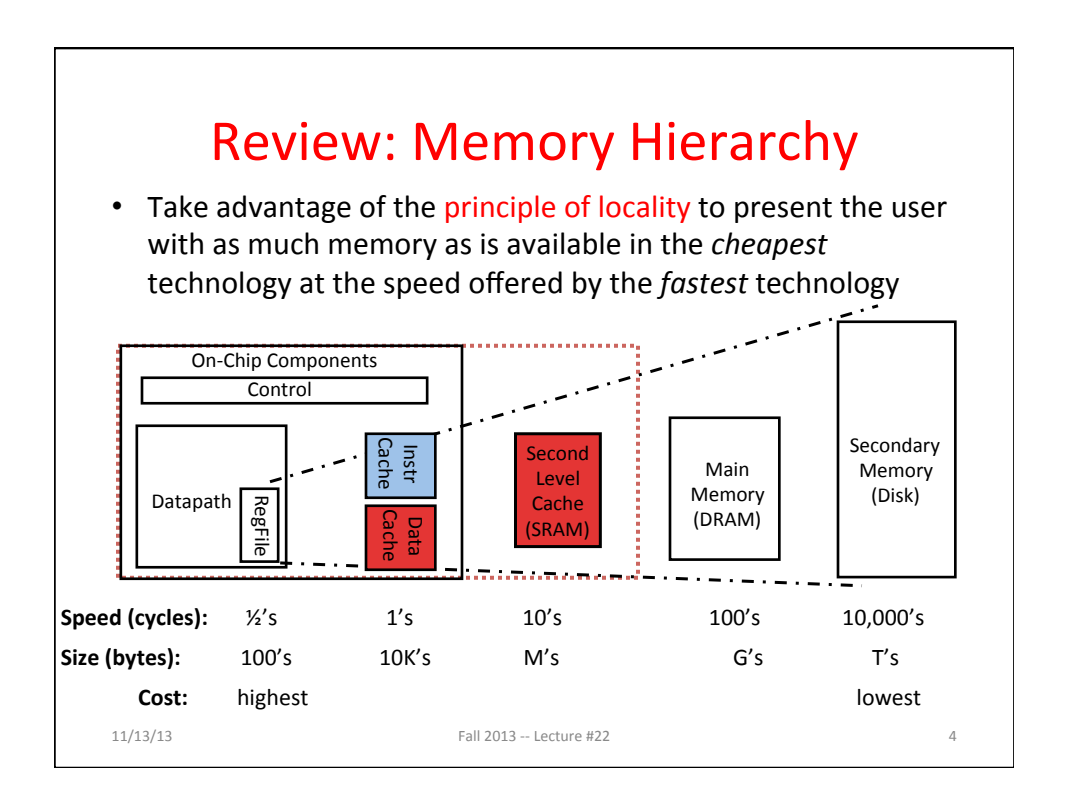

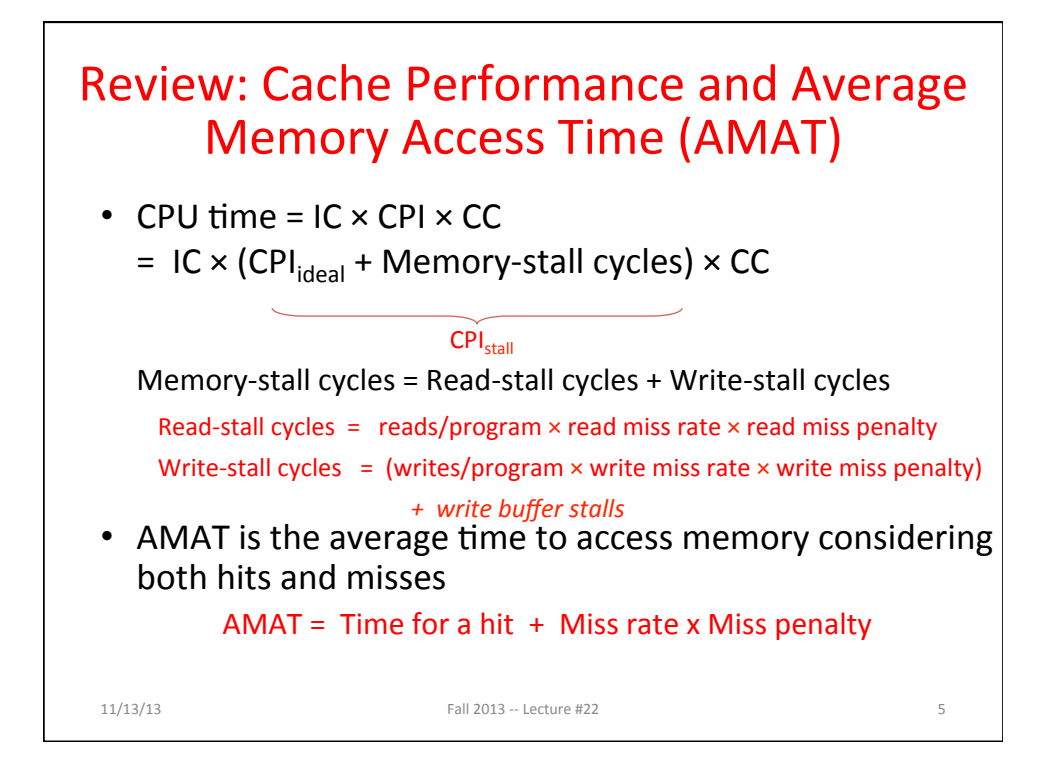

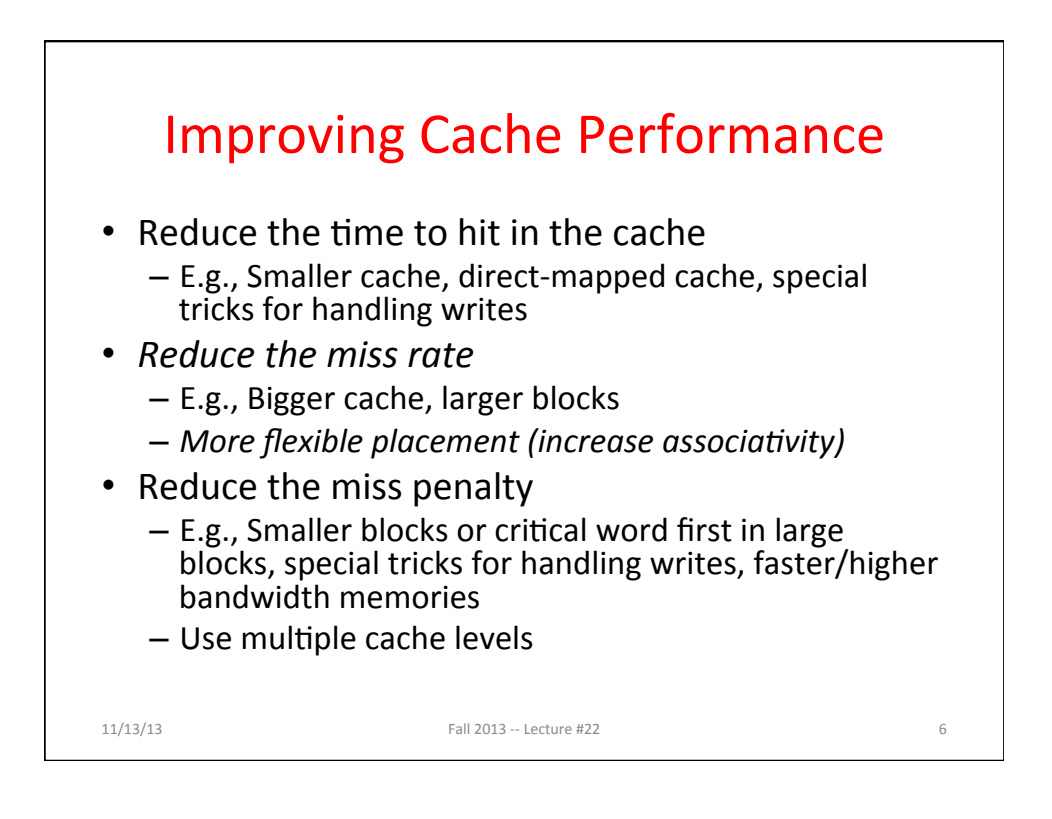

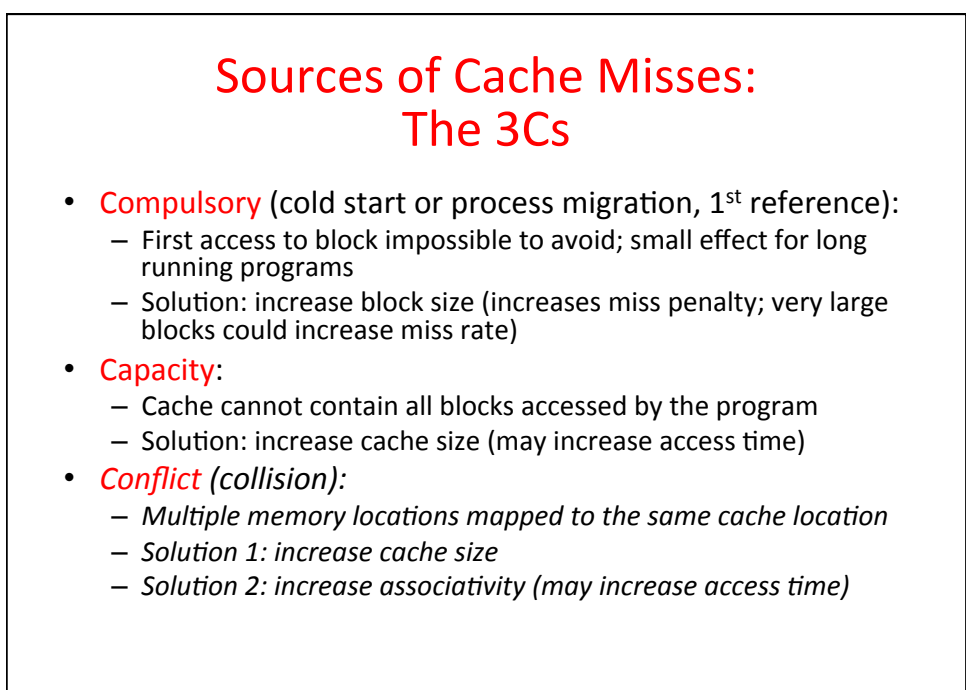

11/13/13 Fall 2013 -- Lecture #22

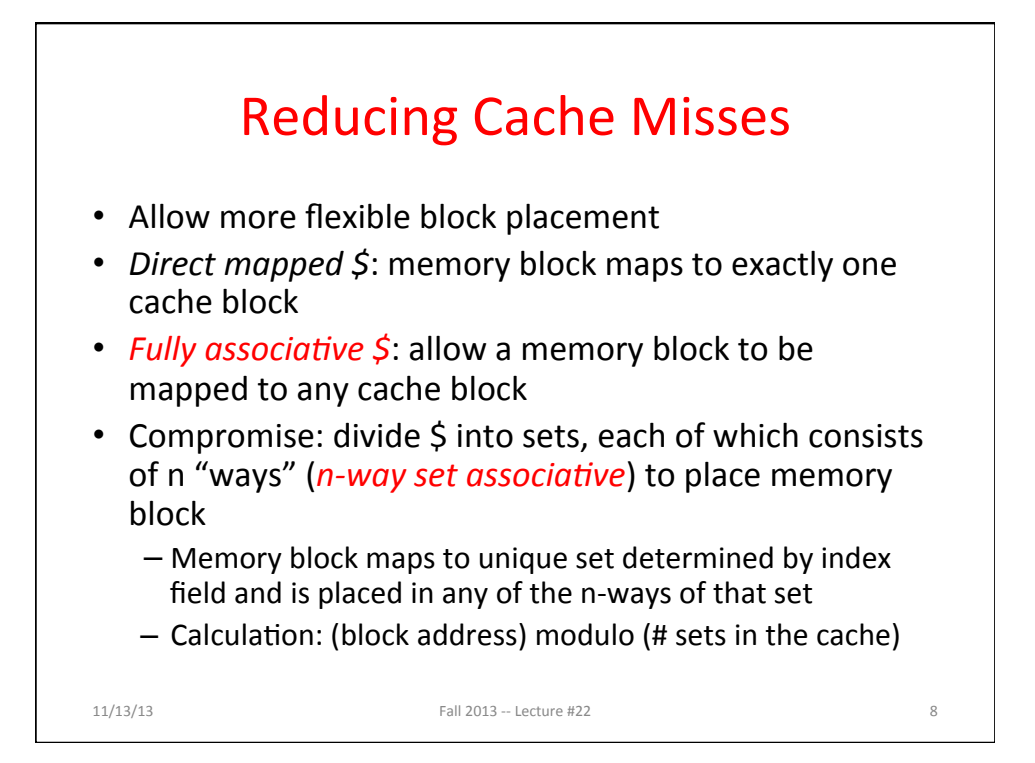

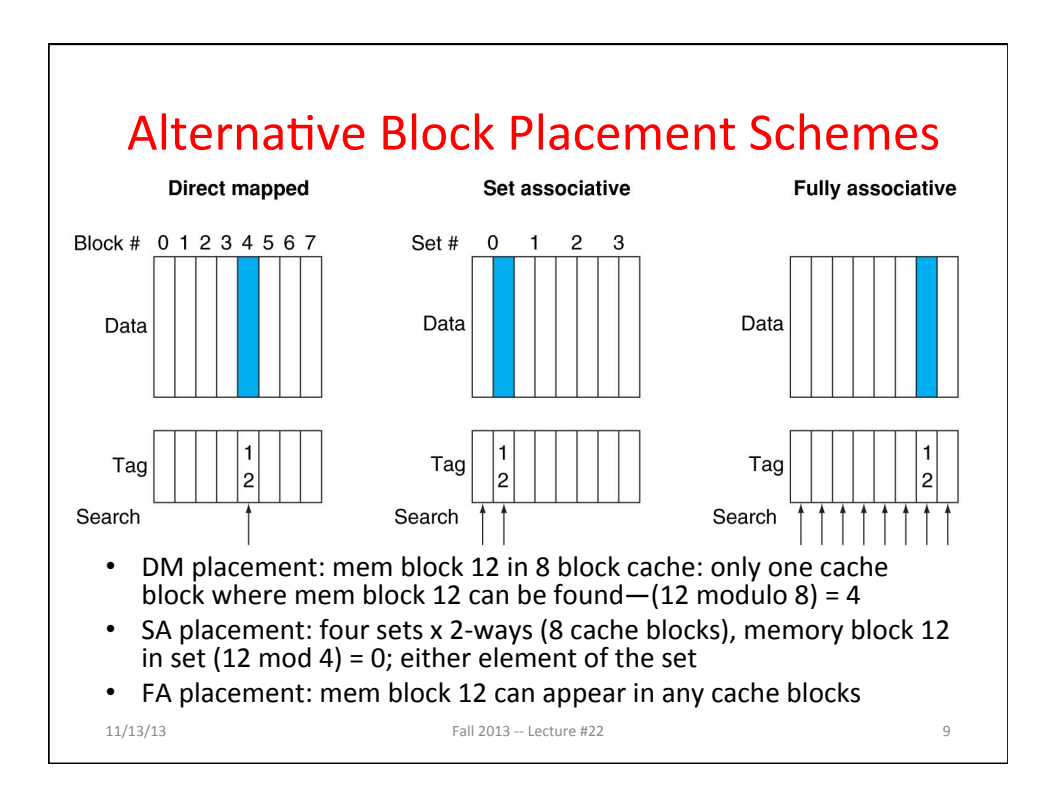

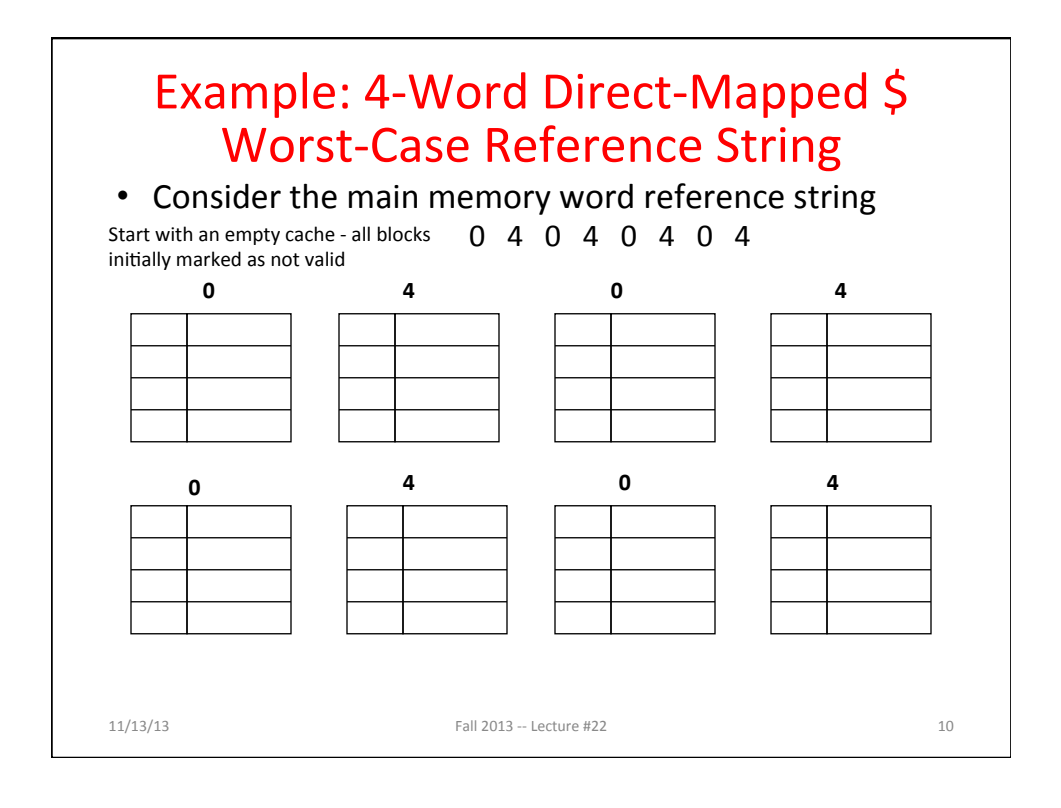

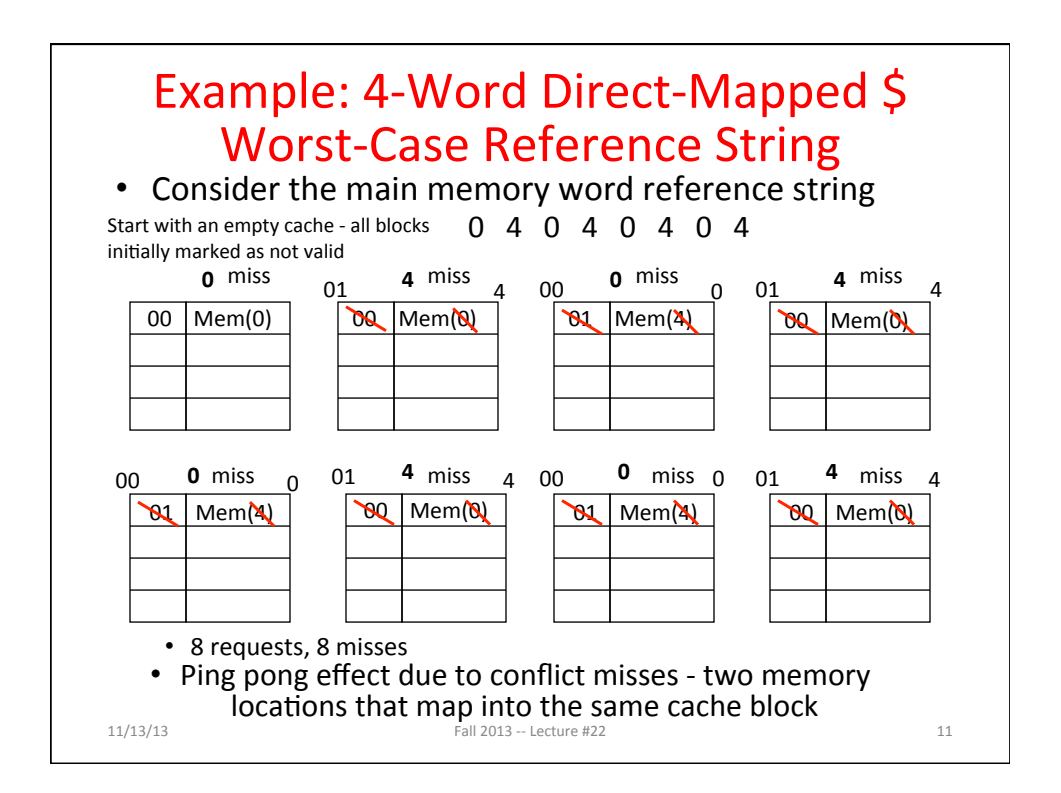

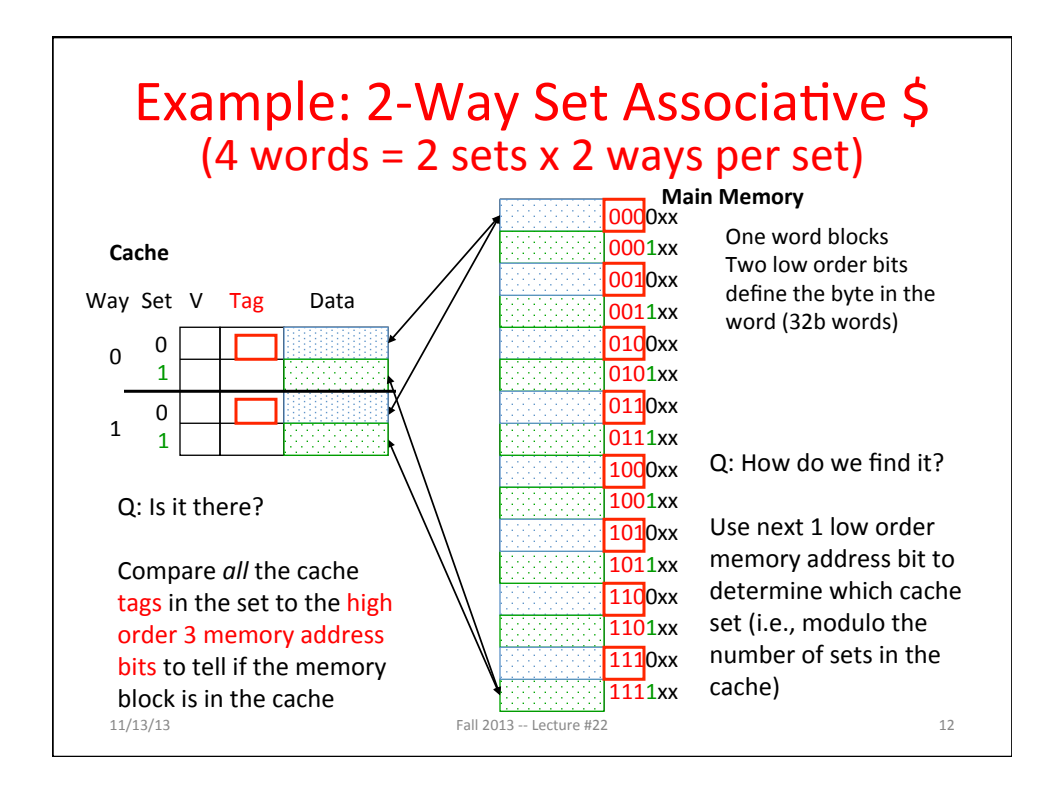

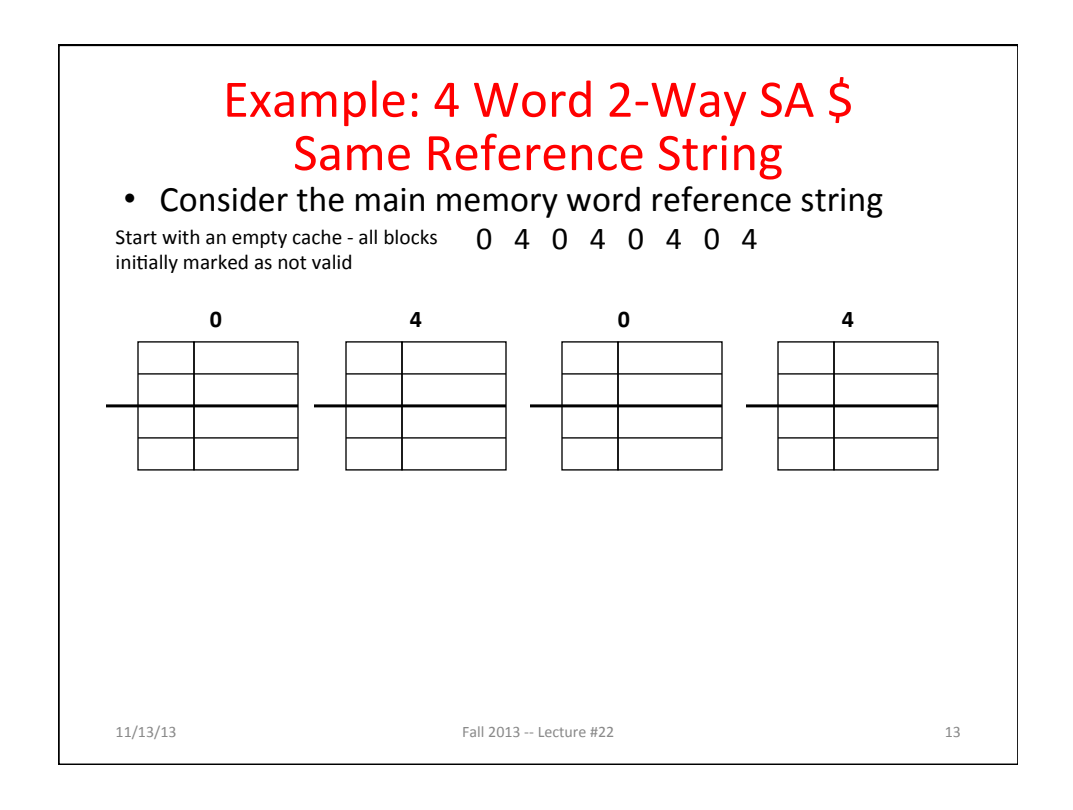

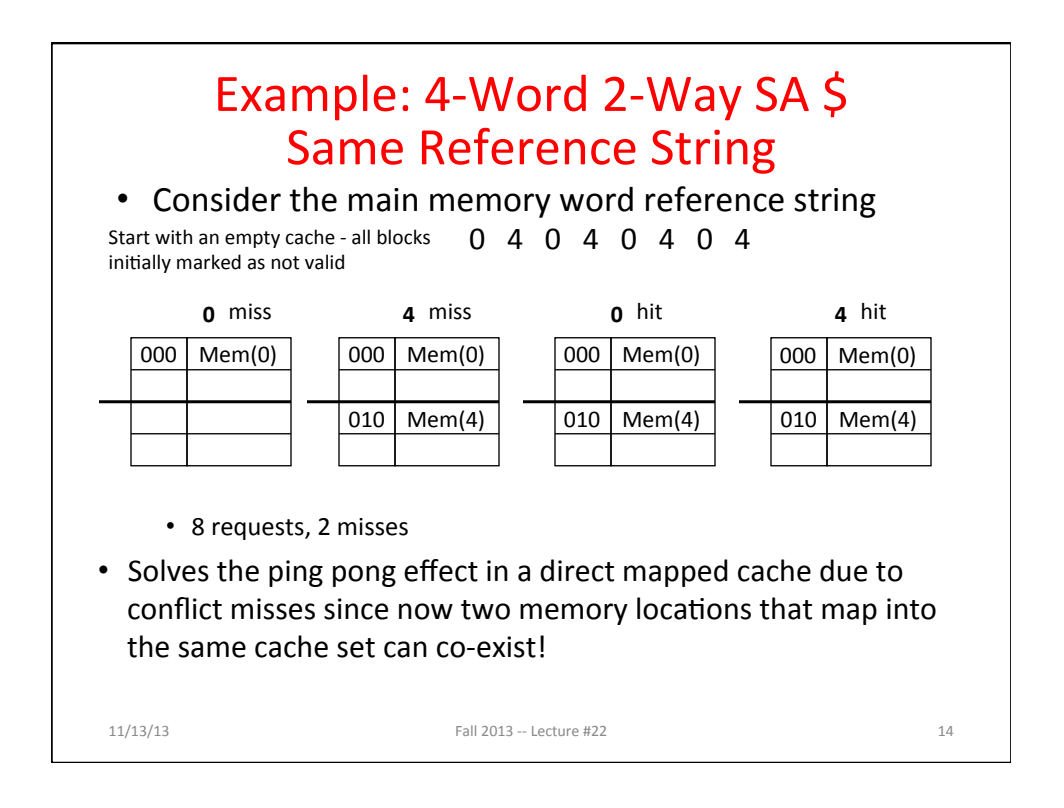

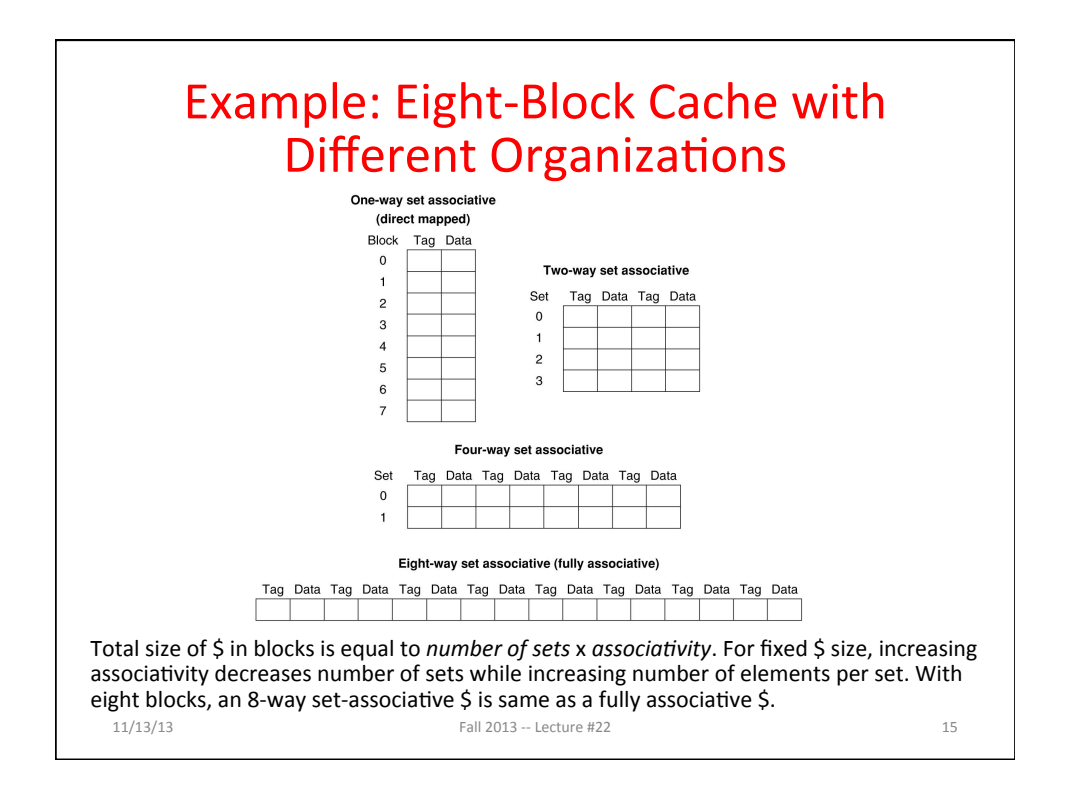

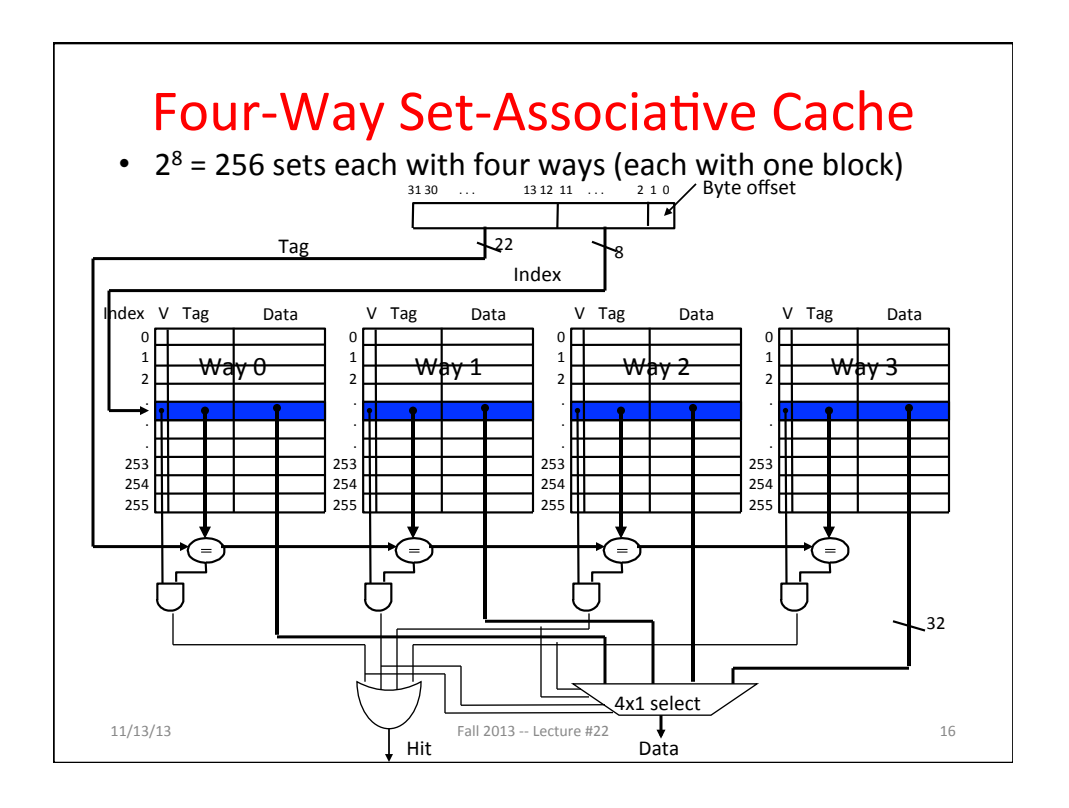

17 

### Flashcard Quiz: For fixed capacity and fixed block size, how does increasing associativity effect AMAT?

Increases hit time, decreases miss rate Decreases hit time, decreases miss rate Increases hit time, increases miss rate Decreases hit time, increases miss rate

# Range of Set-Associative Caches • For a fixed-size cache, each increase by a factor of two in associativity doubles the number of blocks per set (i.e., the number or ways) and halves the number of sets  $-$  decreases the size of the index by 1 bit and increases the size of the tag by 1 bit Tag and Index Block offset Byte offset  $11/13/13$  Fall 2013 -- Lecture #22 19

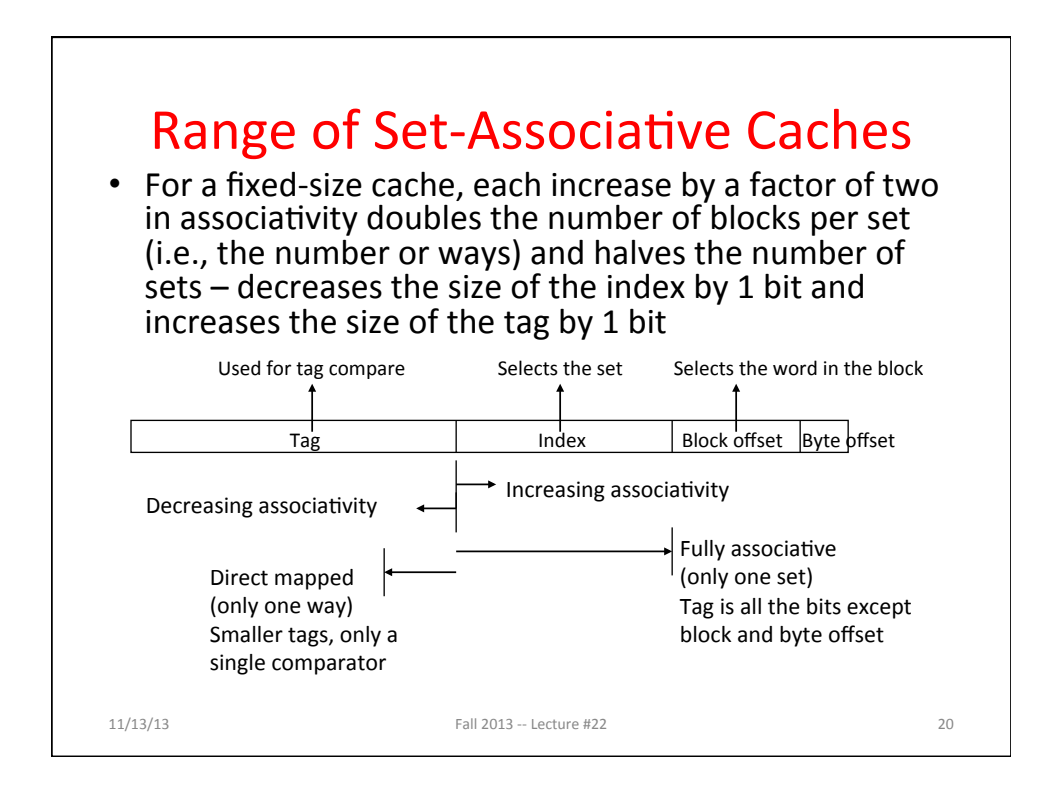

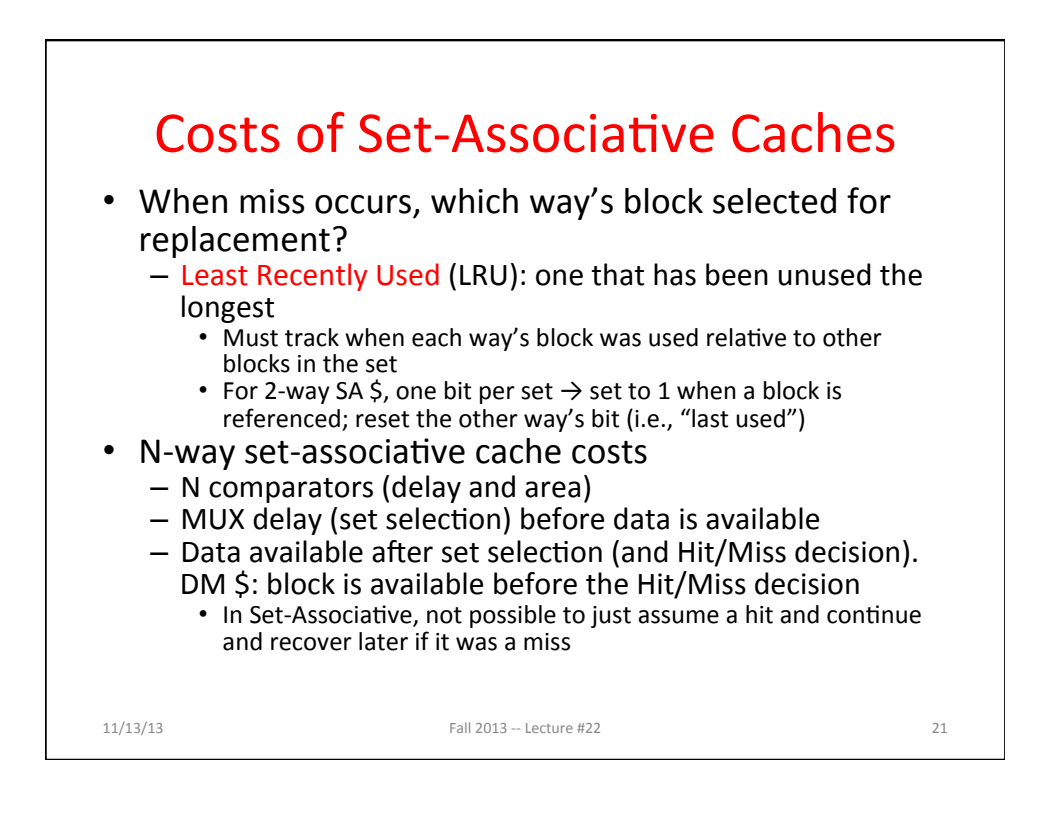

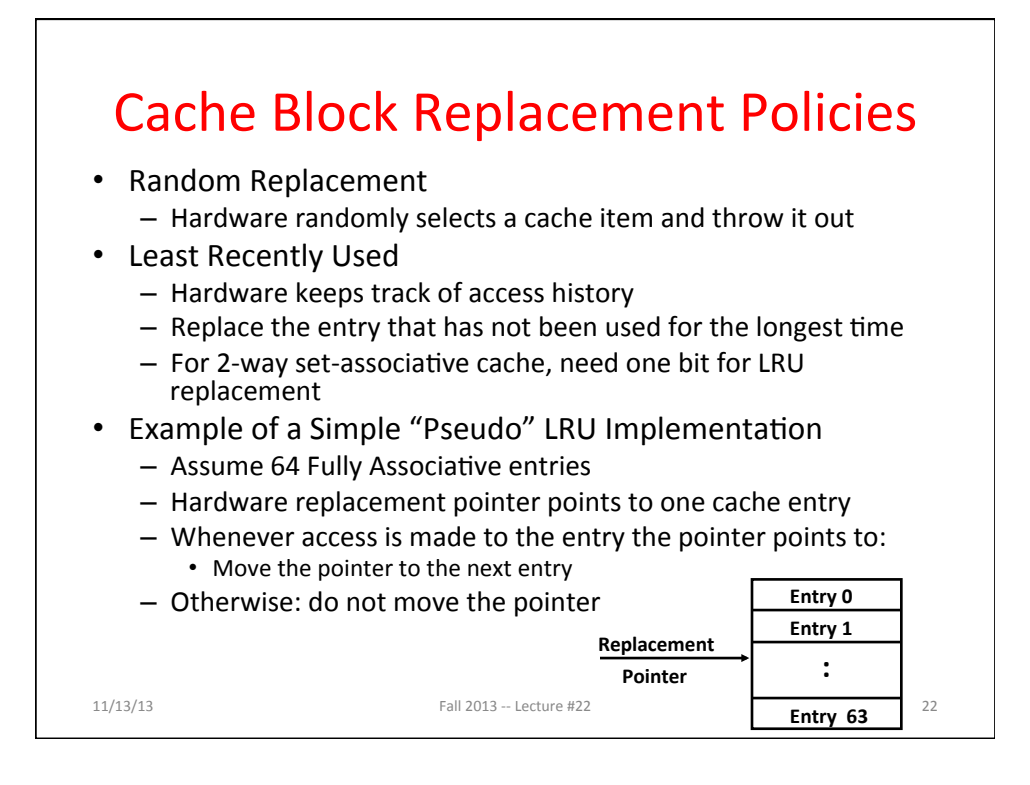

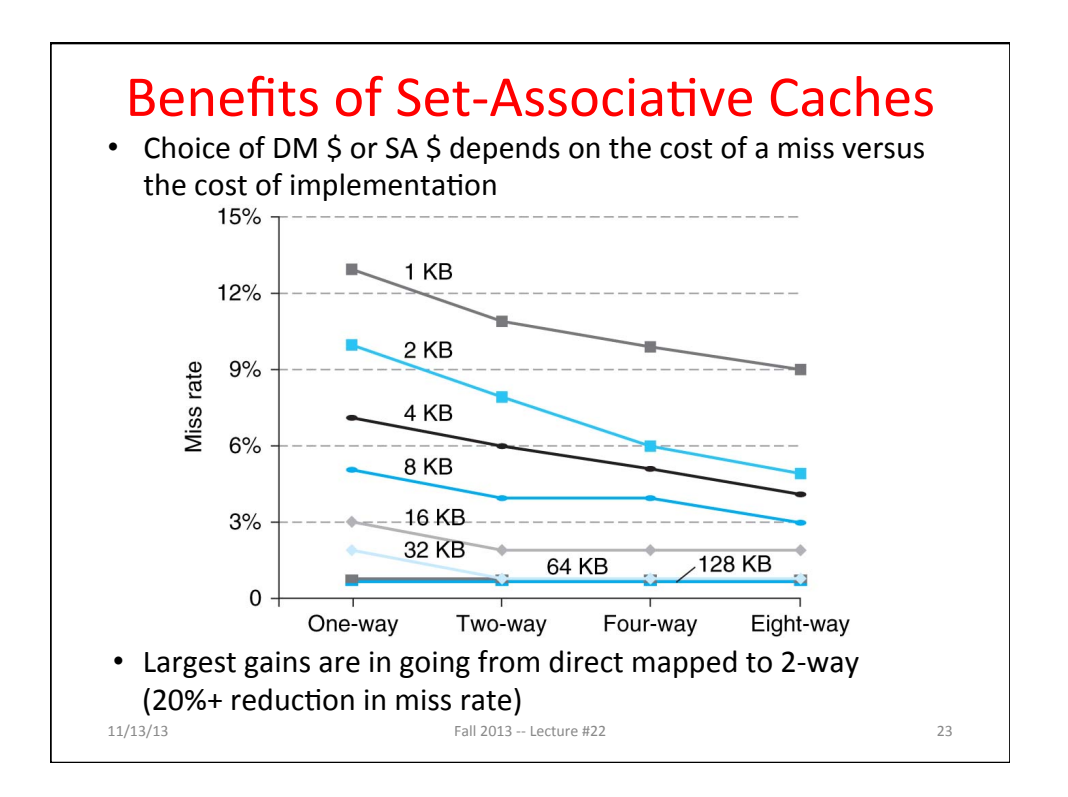

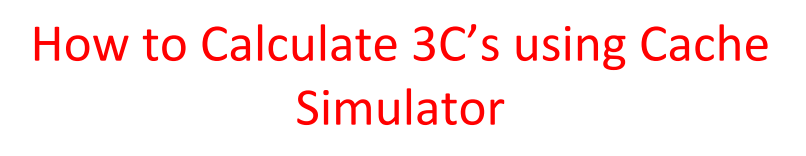

- 1. *Compulsory*: set cache size to infinity and fully associative, and count number of misses
- 2. *Capacity*: Change cache size from infinity, usually in powers of 2, and count misses for each reduction in size
	- 16 MB, 8 MB, 4 MB, ... 128 KB, 64 KB, 16 KB
- 3. *Conflict*: Change from fully associative to n-way set associative while counting misses
	- Fully associative, 16-way, 8-way, 4-way, 2-way, 1way

 $11/13/13$  Fall 2013 -- Lecture #22 24

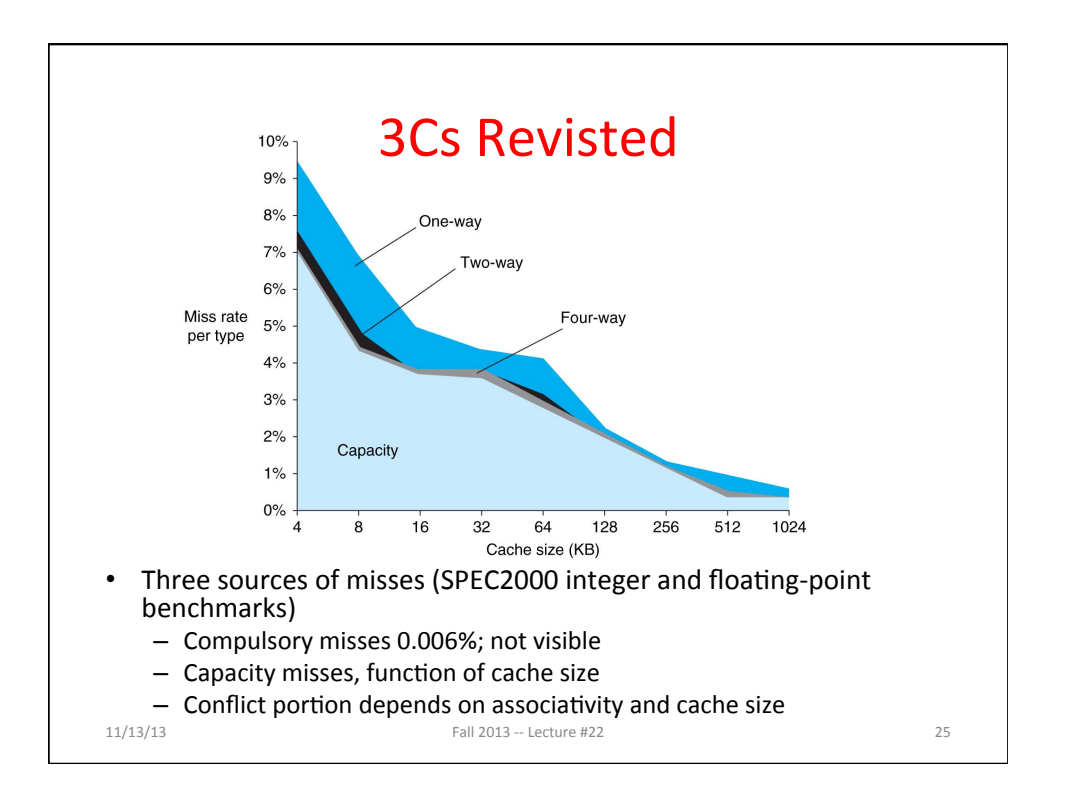

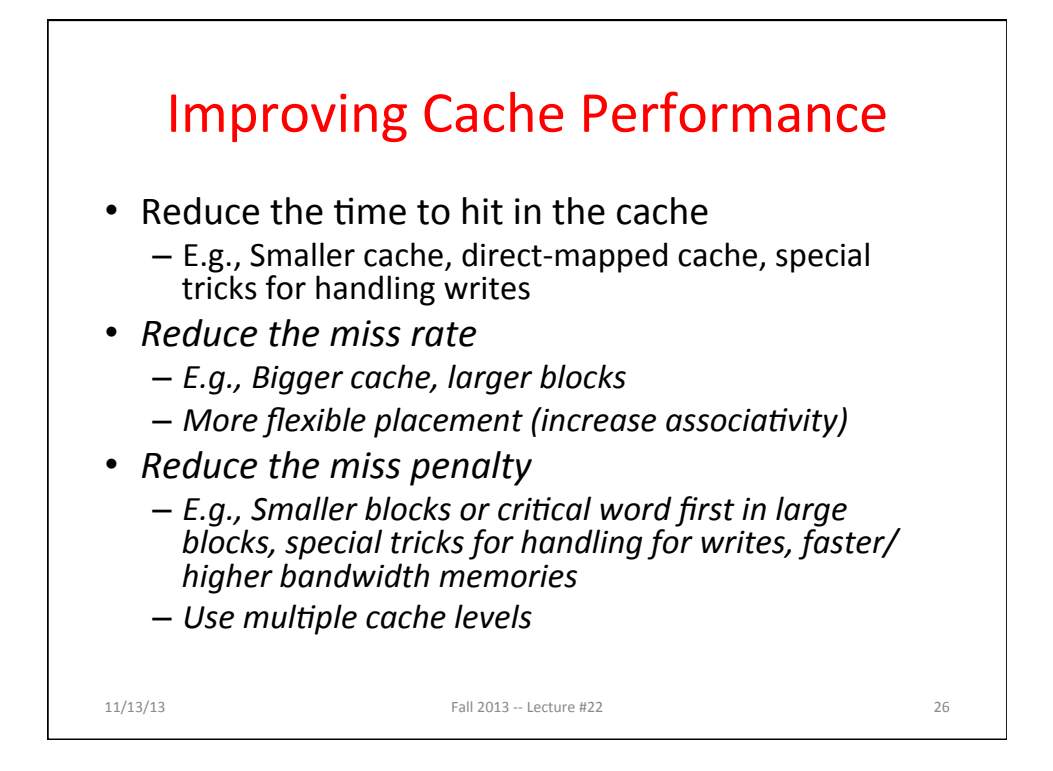

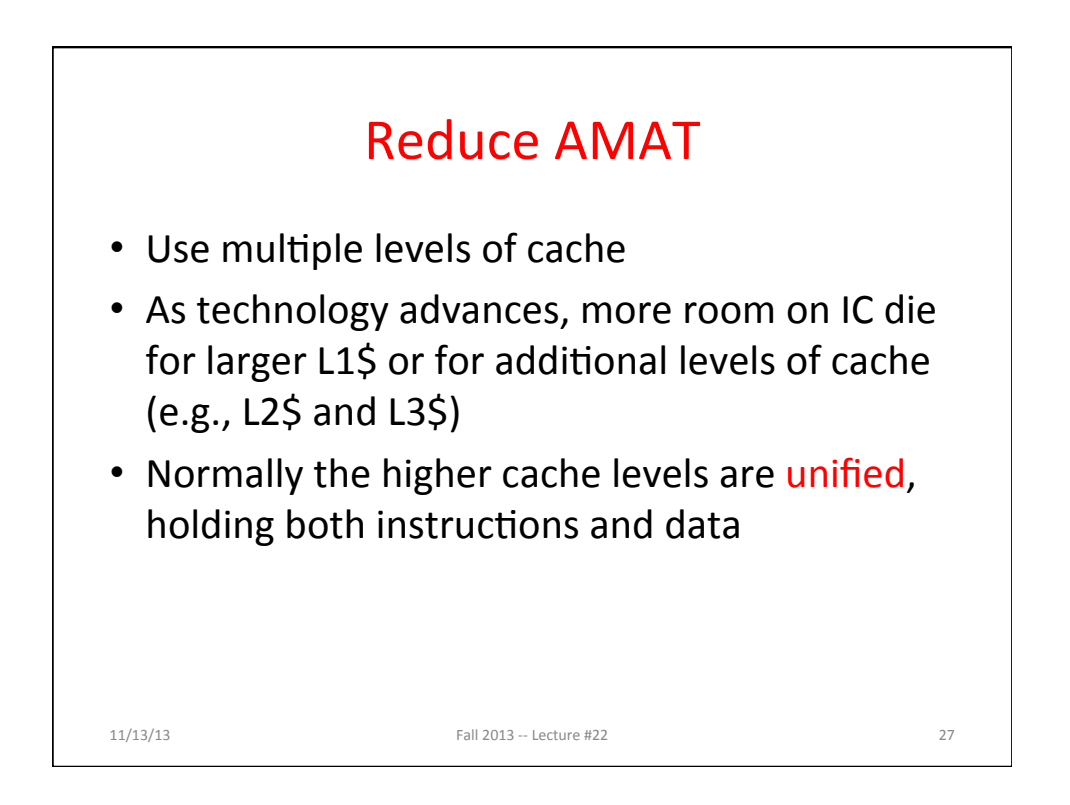

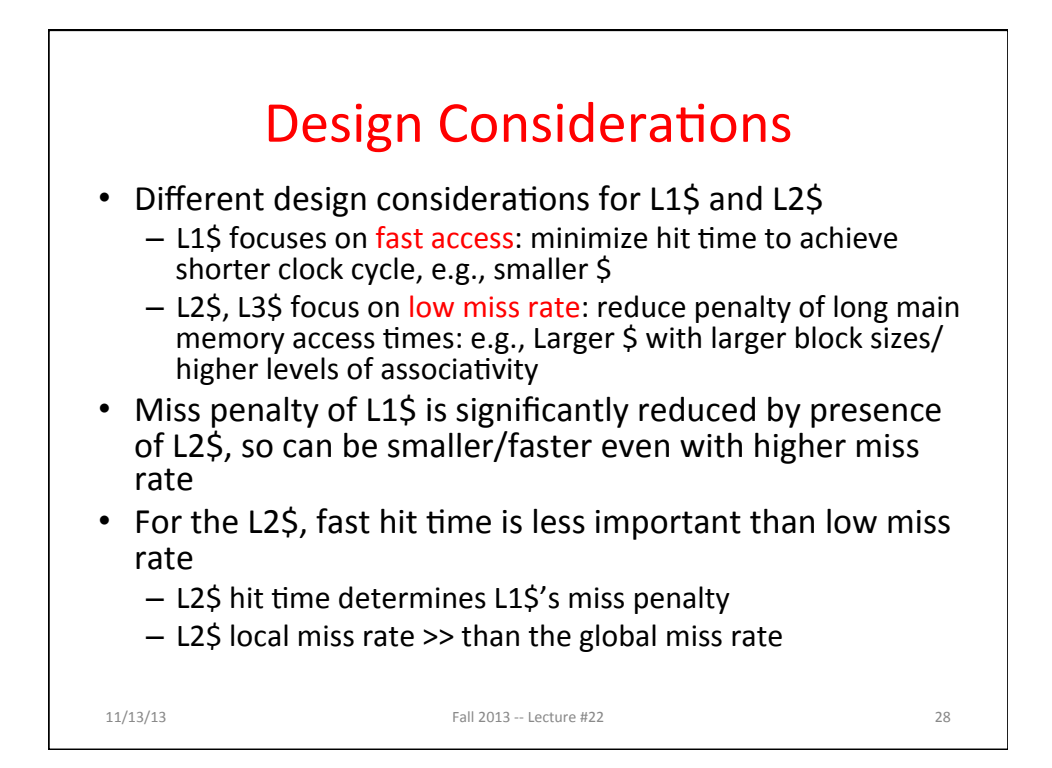

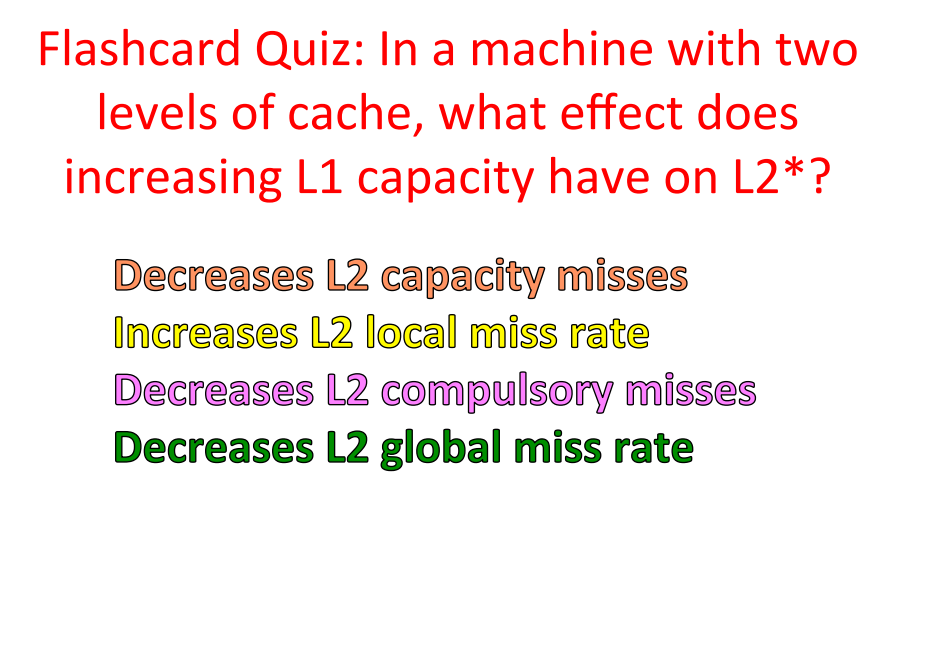

29 

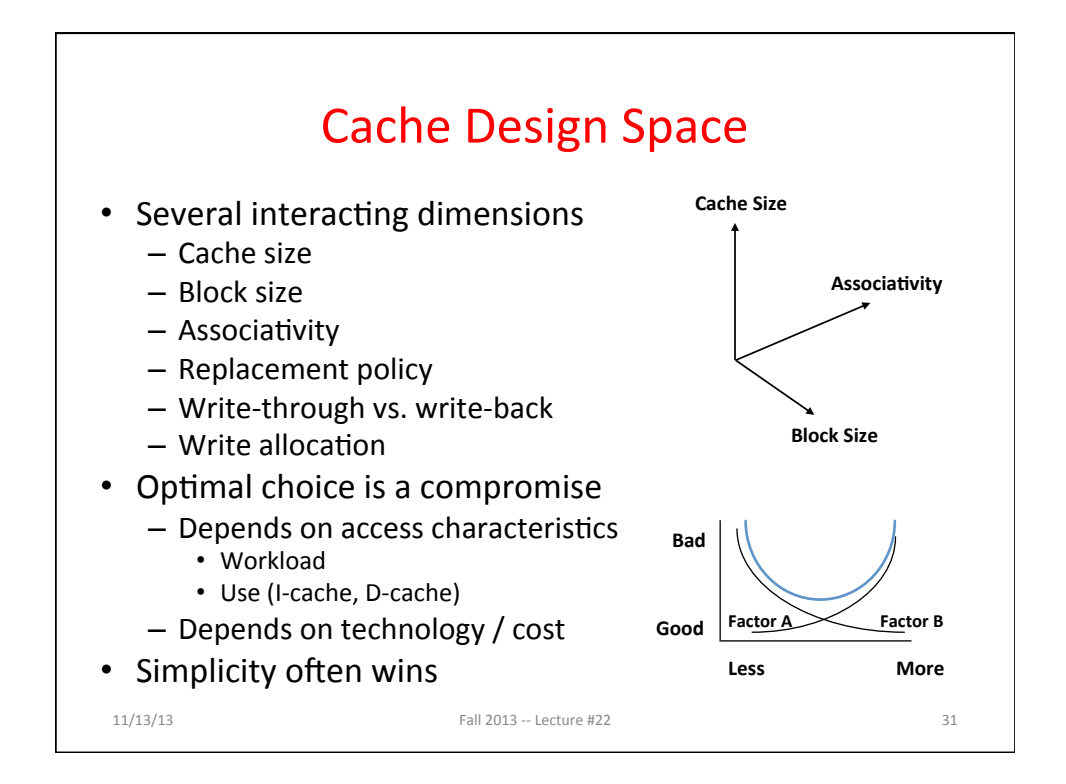

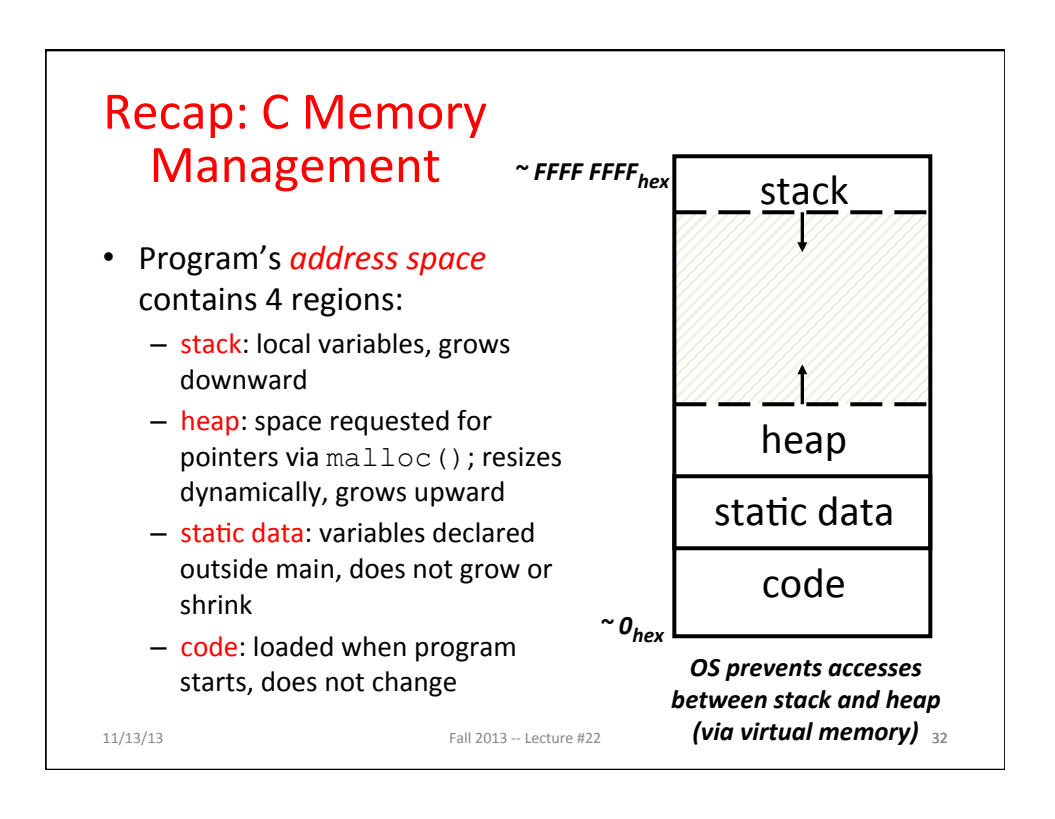

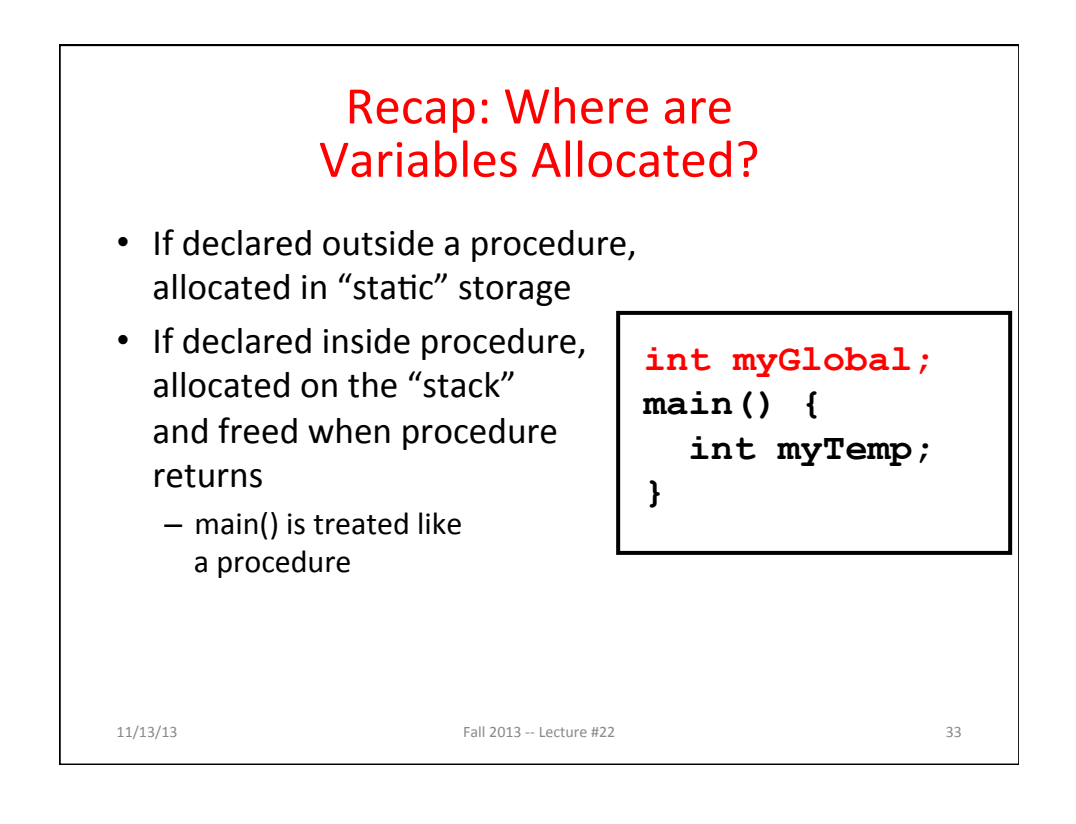

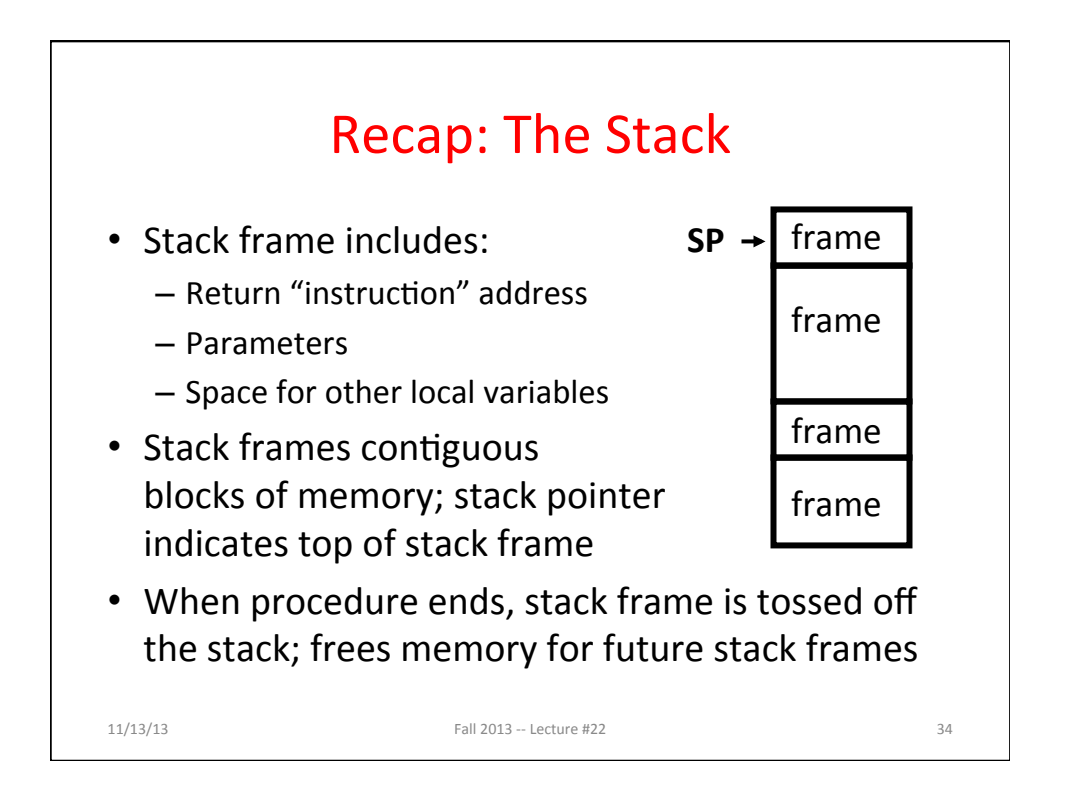

16 

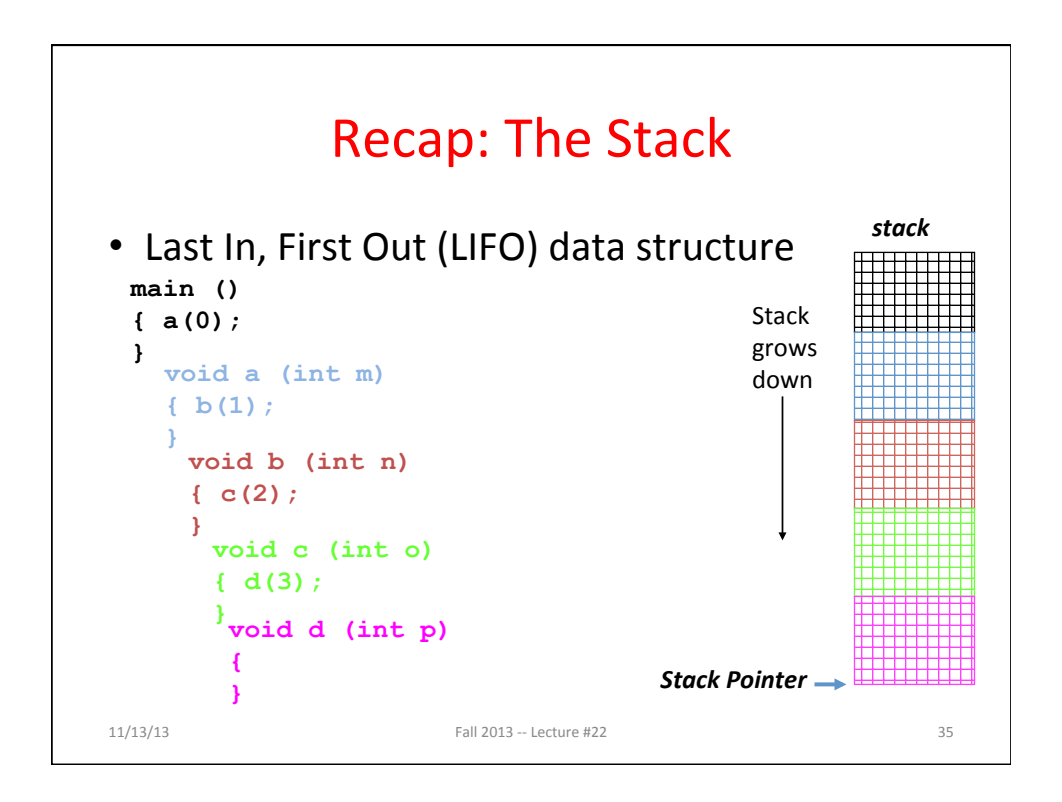

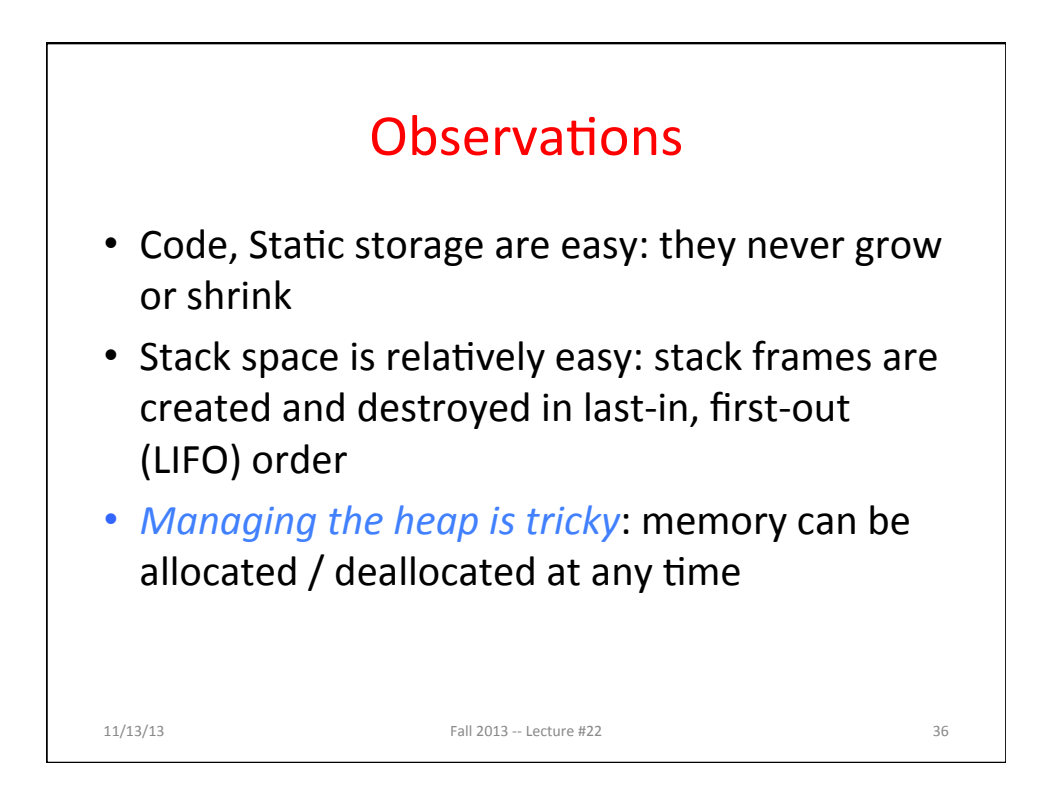

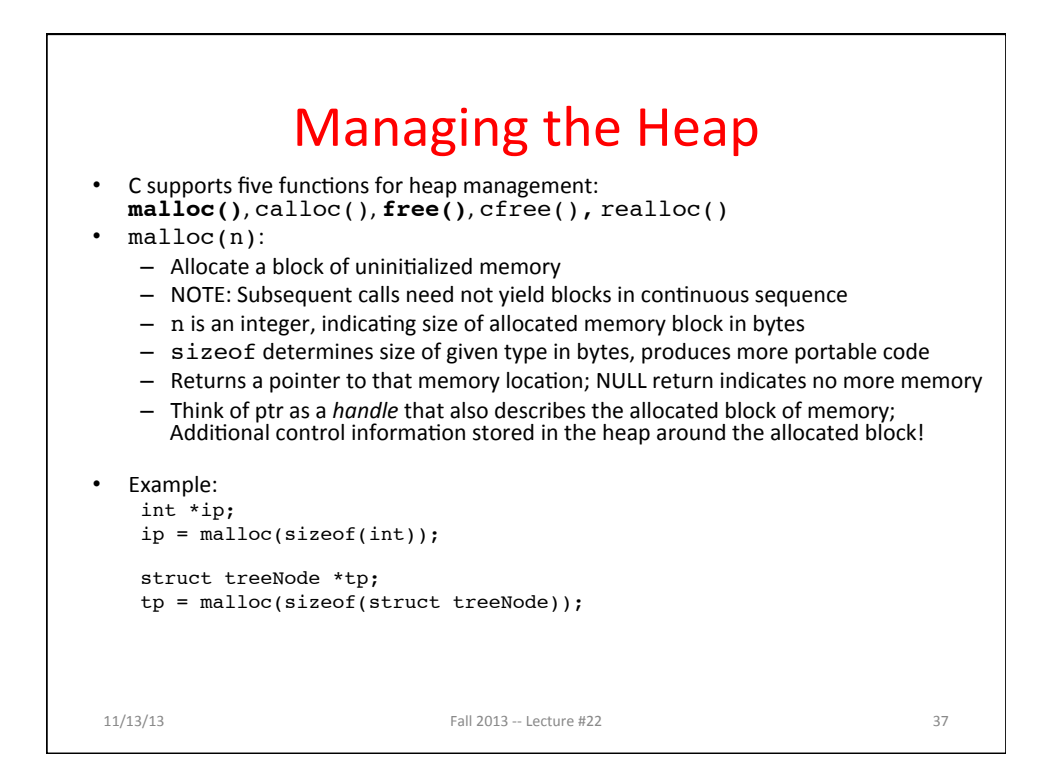

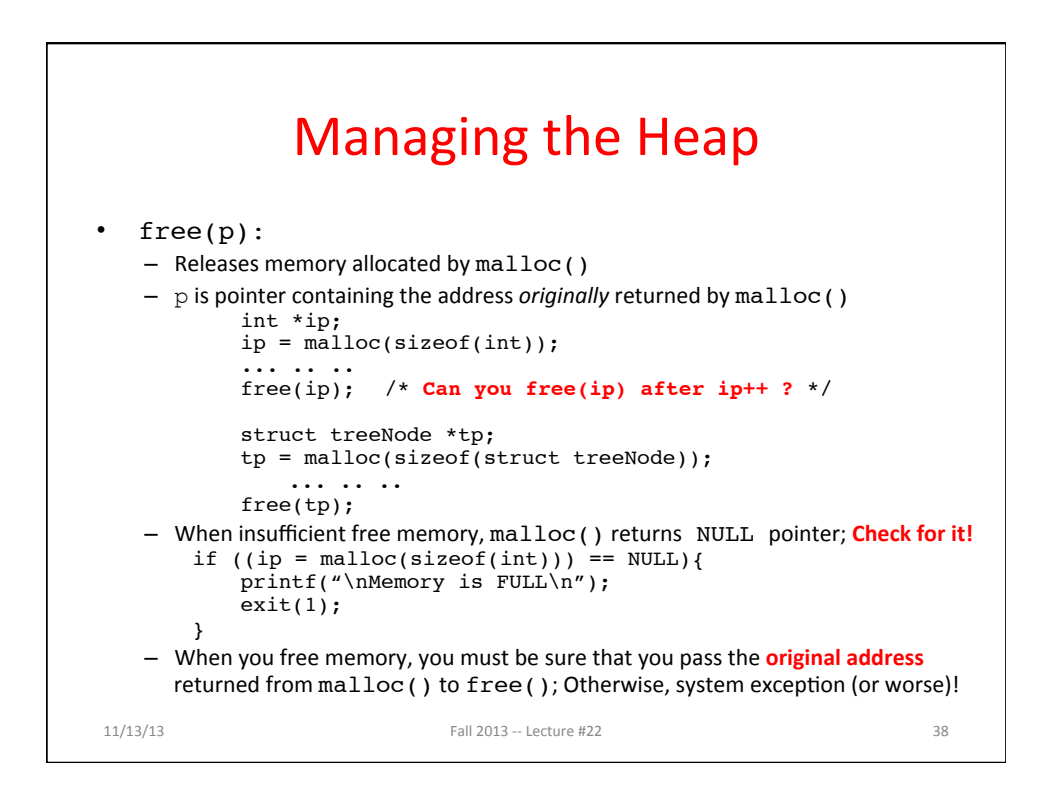

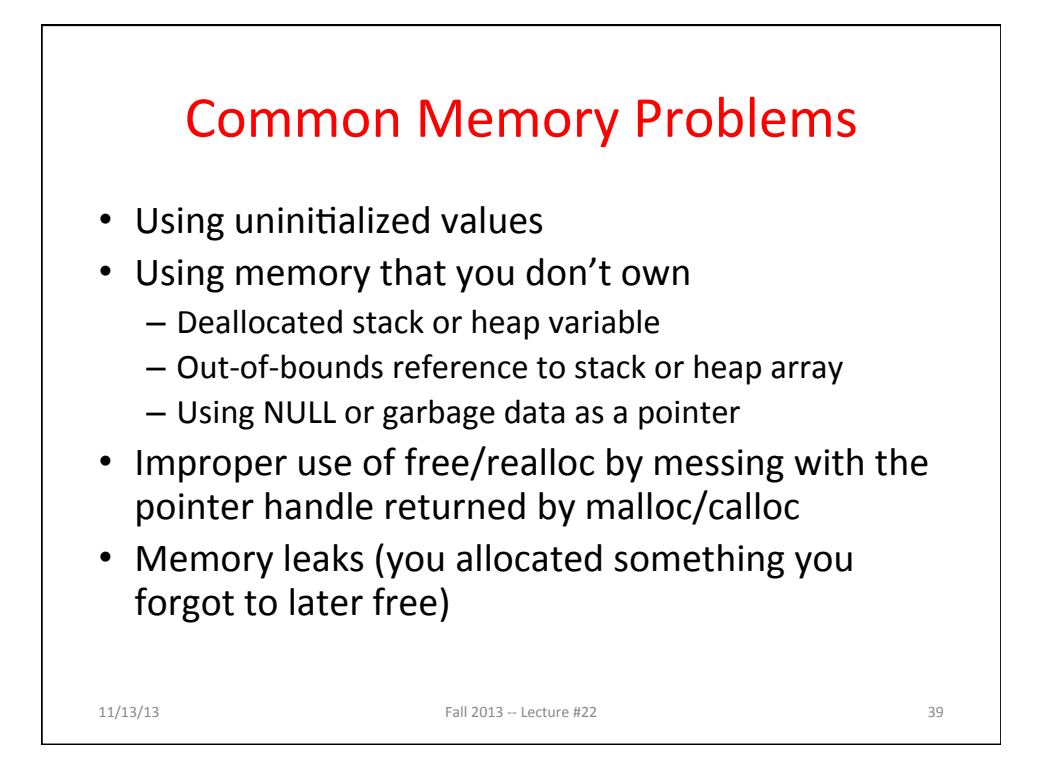

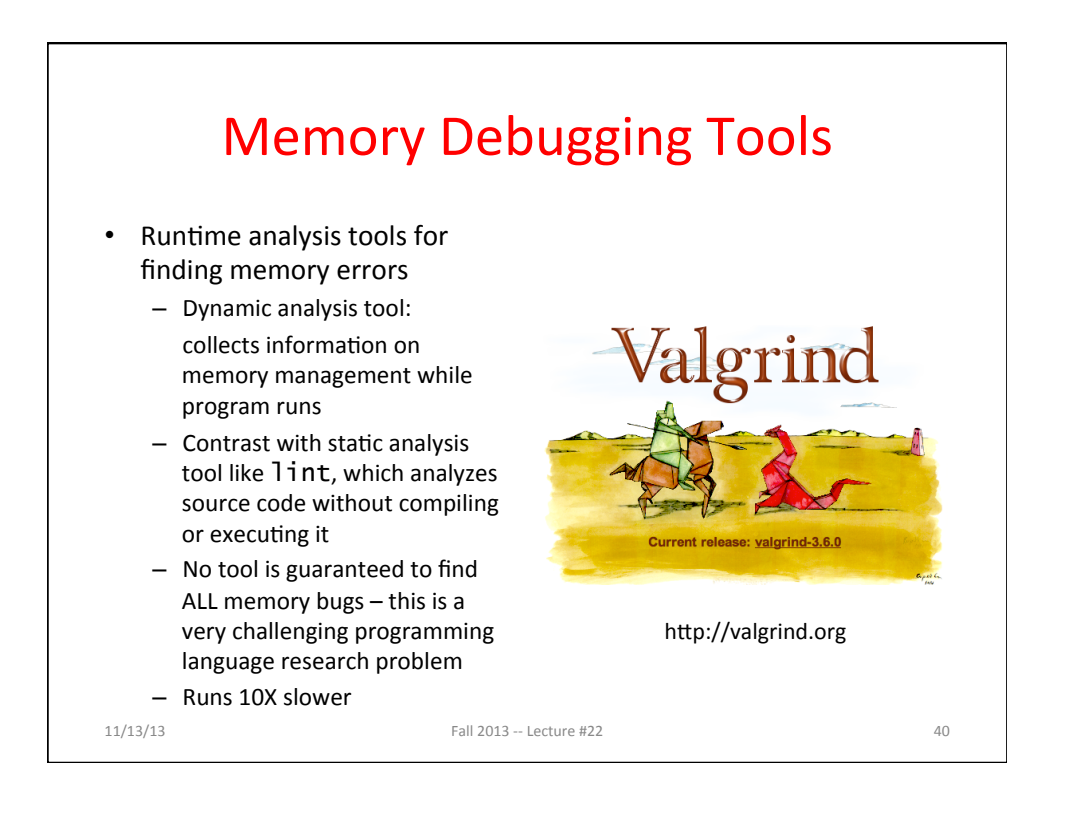

#### Using Memory You Don't Own

```
• What is wrong with this code?
int *ipr, *ipw;
void ReadMem() {
      int i, j;
     *ipr = malloc(4 * sizeof(int));i = *(ipr - 1000); j = *(ipr + 1000);
      free(ipr);
   }
   void WriteMem() {
     *ipw = malloc(5 * sizeof(int));*(ipw - 1000) = 0; *(ipw + 1000) = 0;
      free(ipw);
   }
11/13/13 Fall 2013 -- Lecture #22 41
```
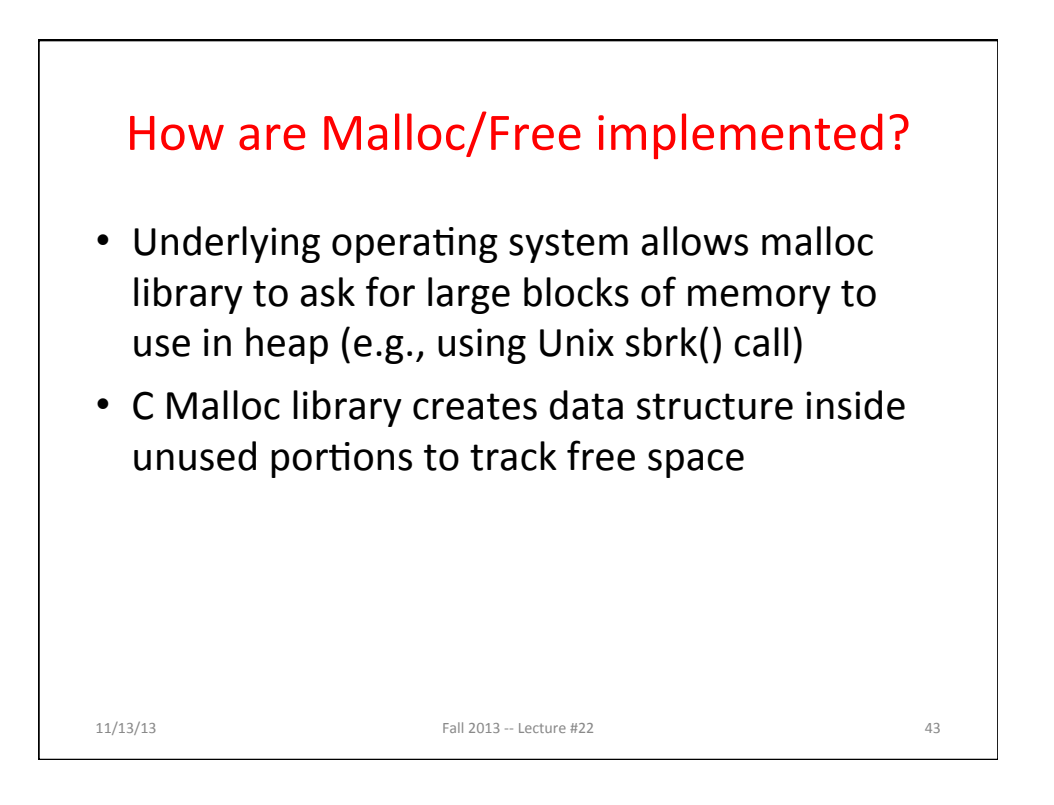

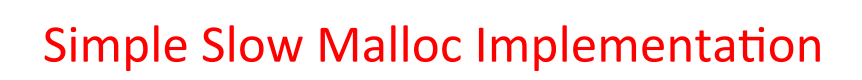

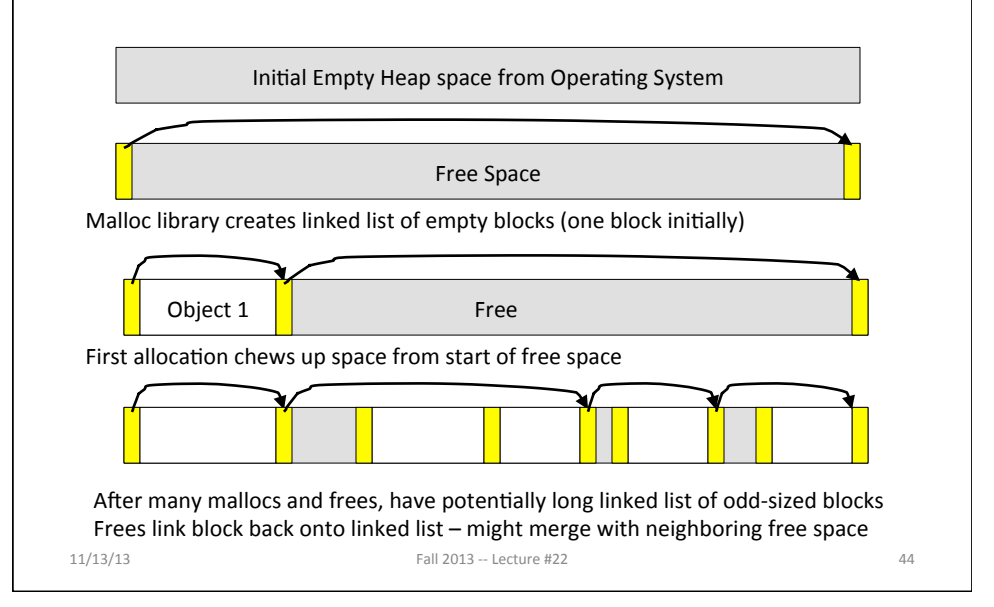

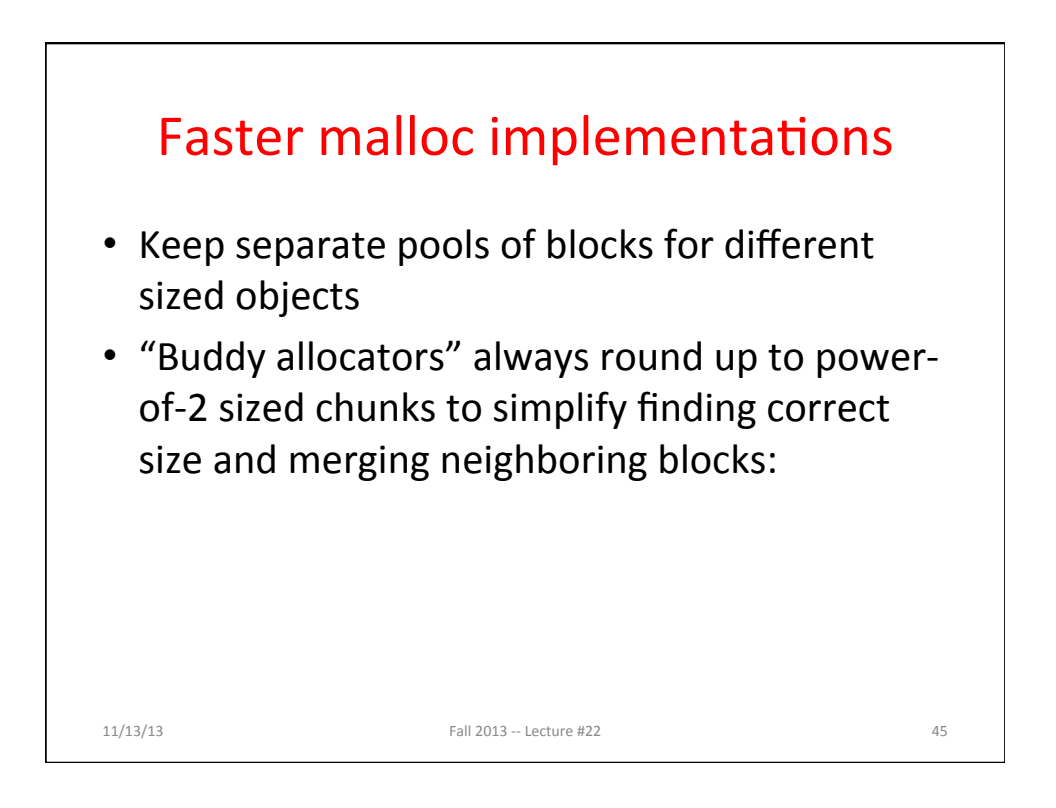

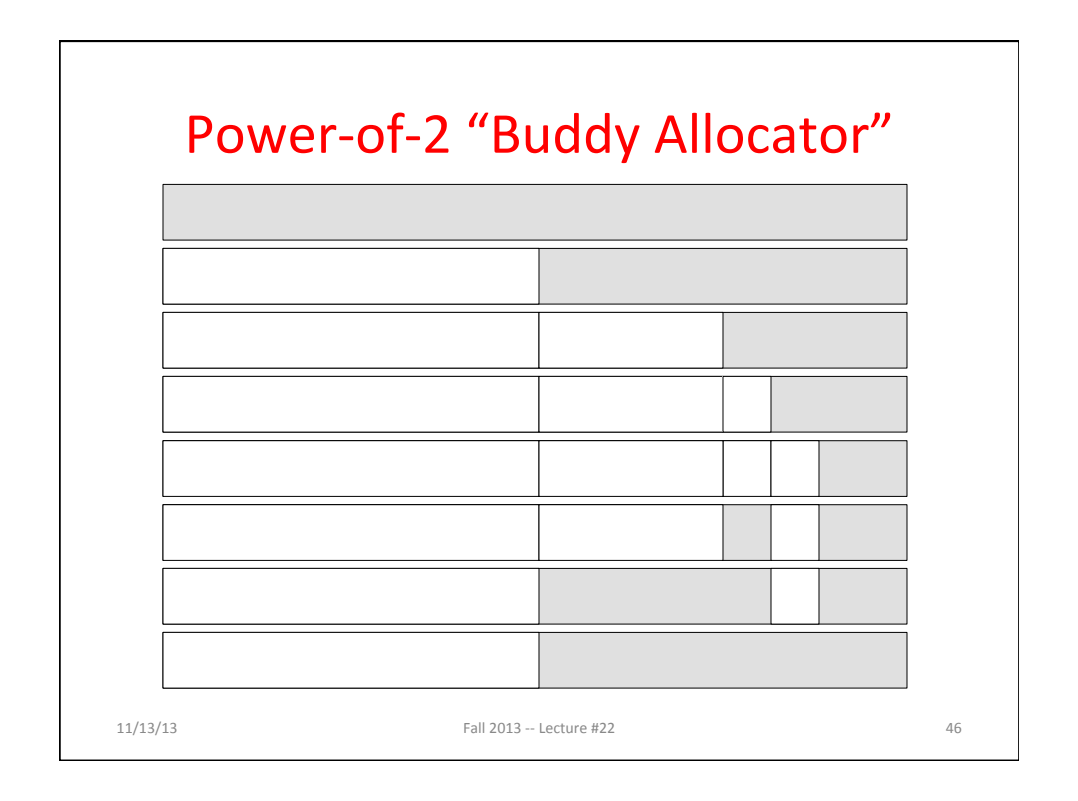

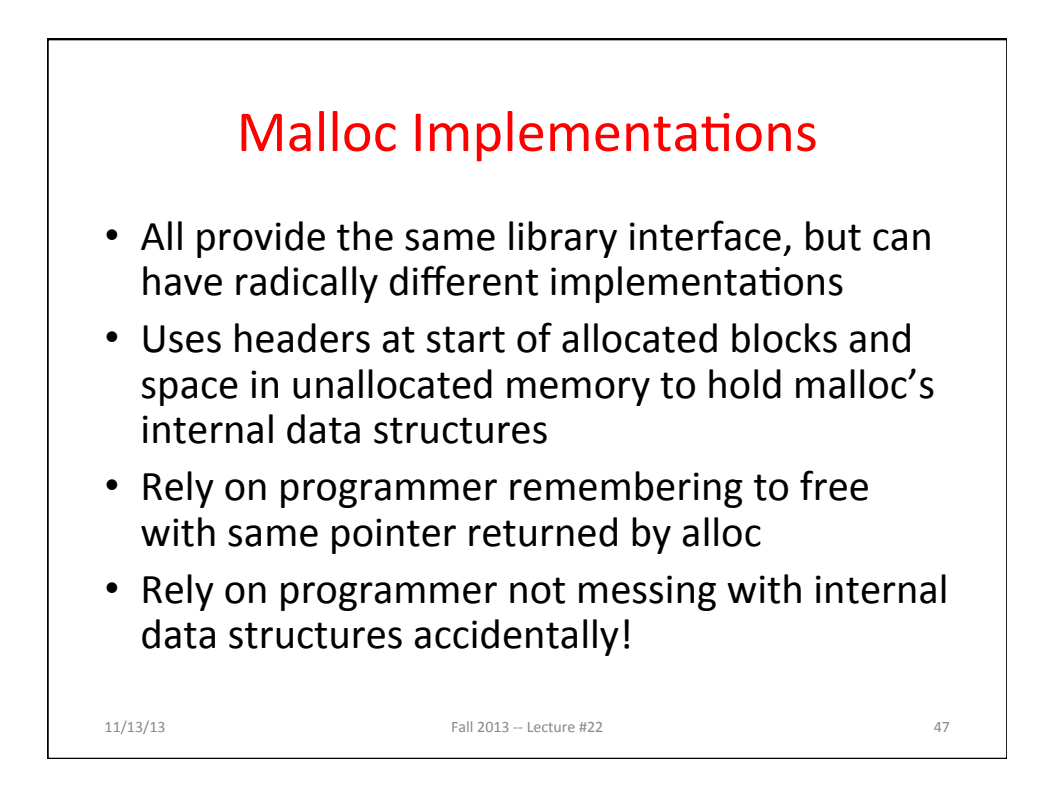

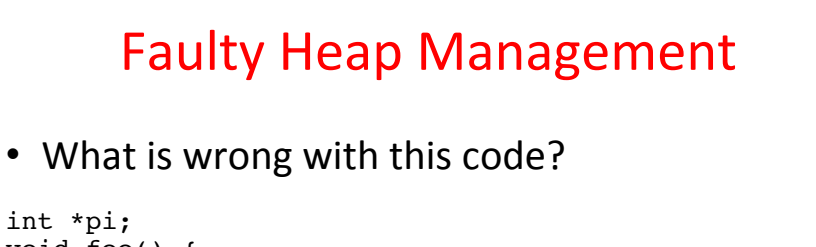

```
void foo() {
  pi = malloc(8*sizeof(int));
  …
  free(pi); 
}
void main() {
  pi = malloc(4*sizeof(int));
  foo();
  …
}
```
 $11/13/13$  Fall 2013 -- Lecture #22 48

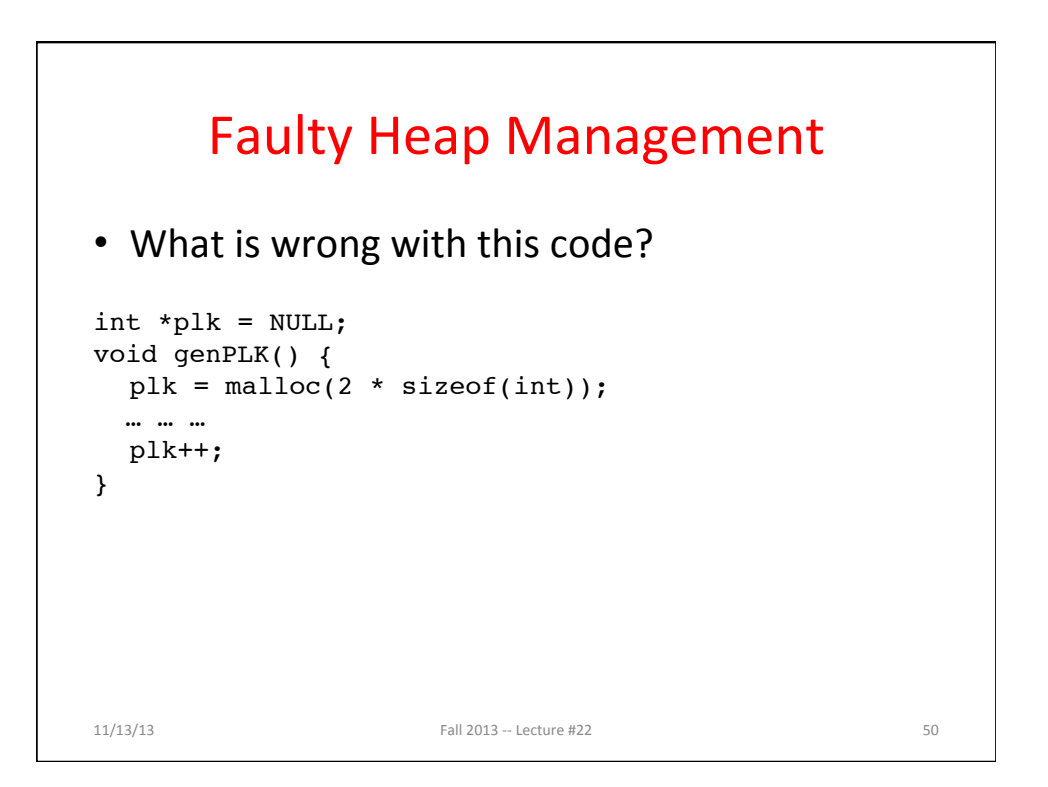

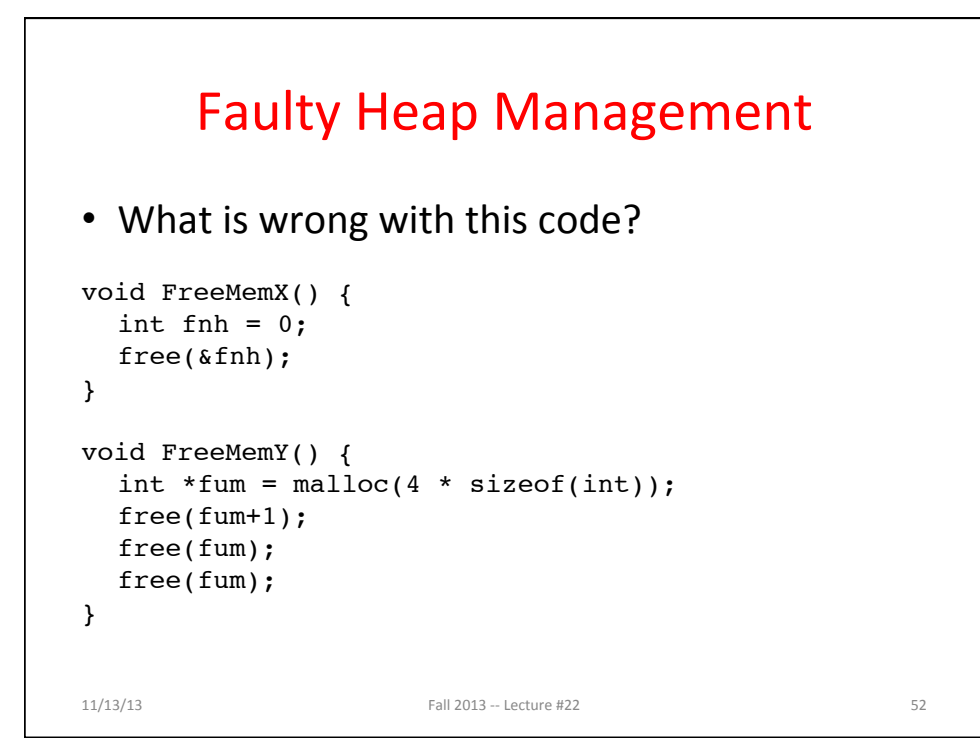

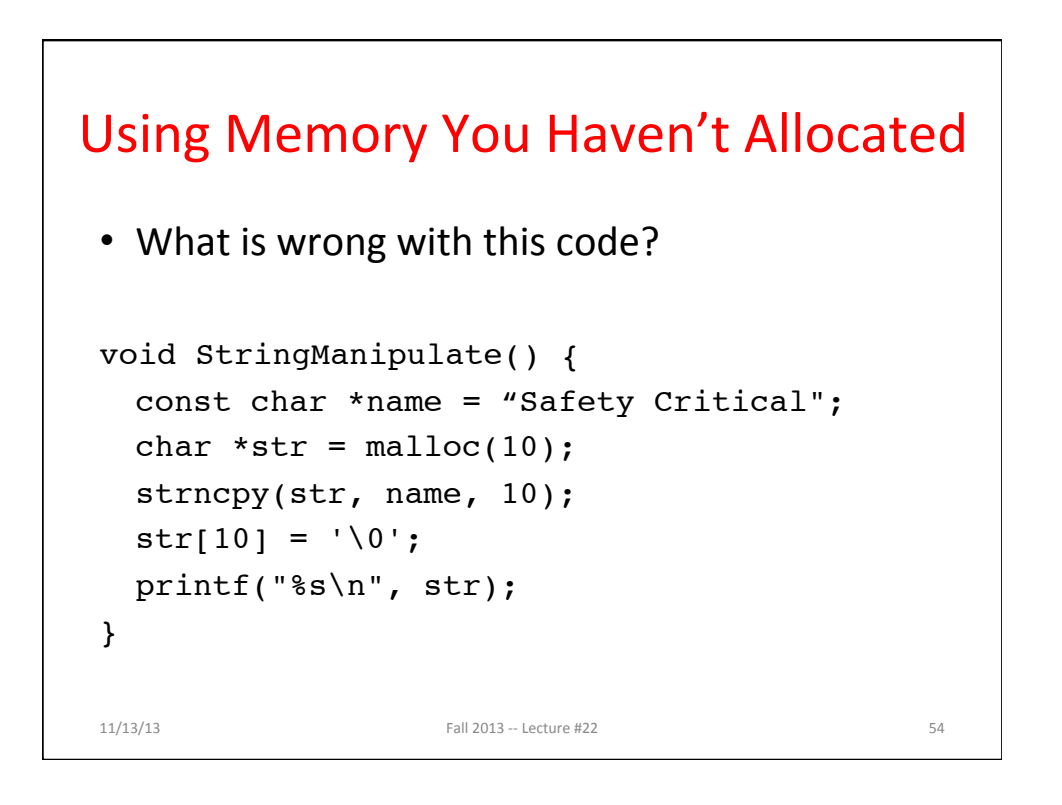

#### Using Memory You Don't Own

• What's wrong with this code?

```
Fall 2013 -- Lecture #22 56
char *append(const char* s1, const char *s2) {
  const int MAXSIZE = 128;
  char result[128];
  int i=0, j=0;
  for (j=0; i<MAXSIZE-1 && j<strlen(s1); i++,j++) {
  result[i] = s1[j];}
  for (j=0; i<MAXSIZE-1 && j<strlen(s2); i++,j++) {
  result[i] = s2[j];}
  result[++i] = ' \ 0';return result;
}
11/13/13
```
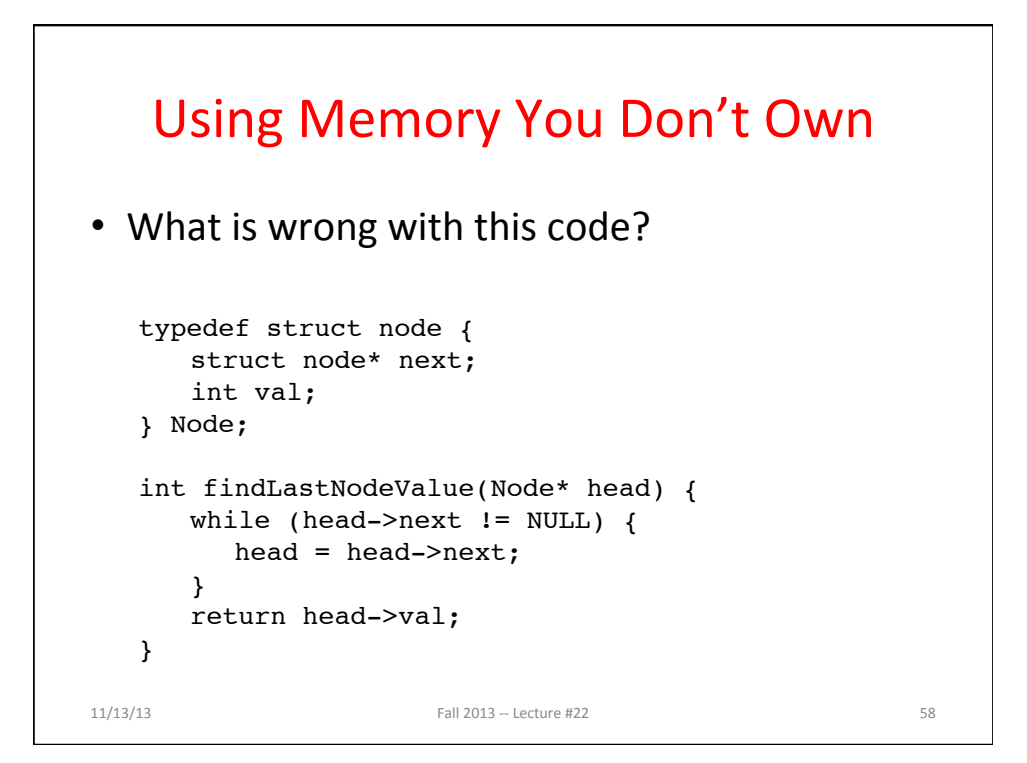

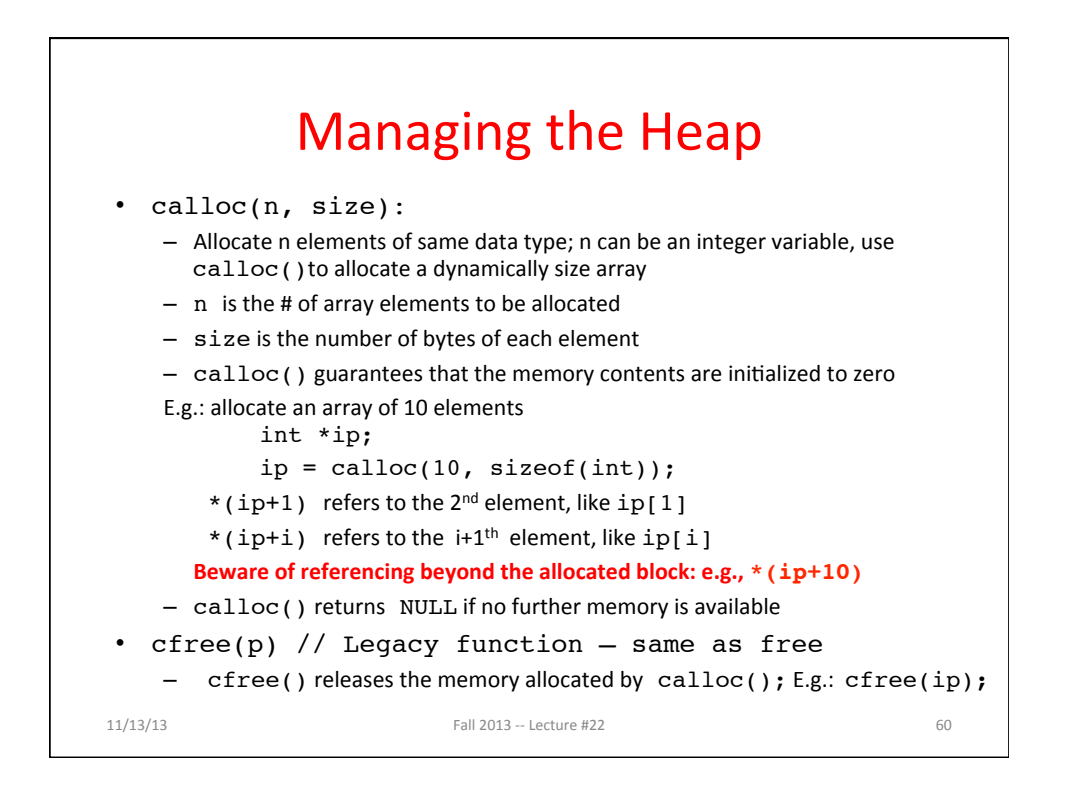

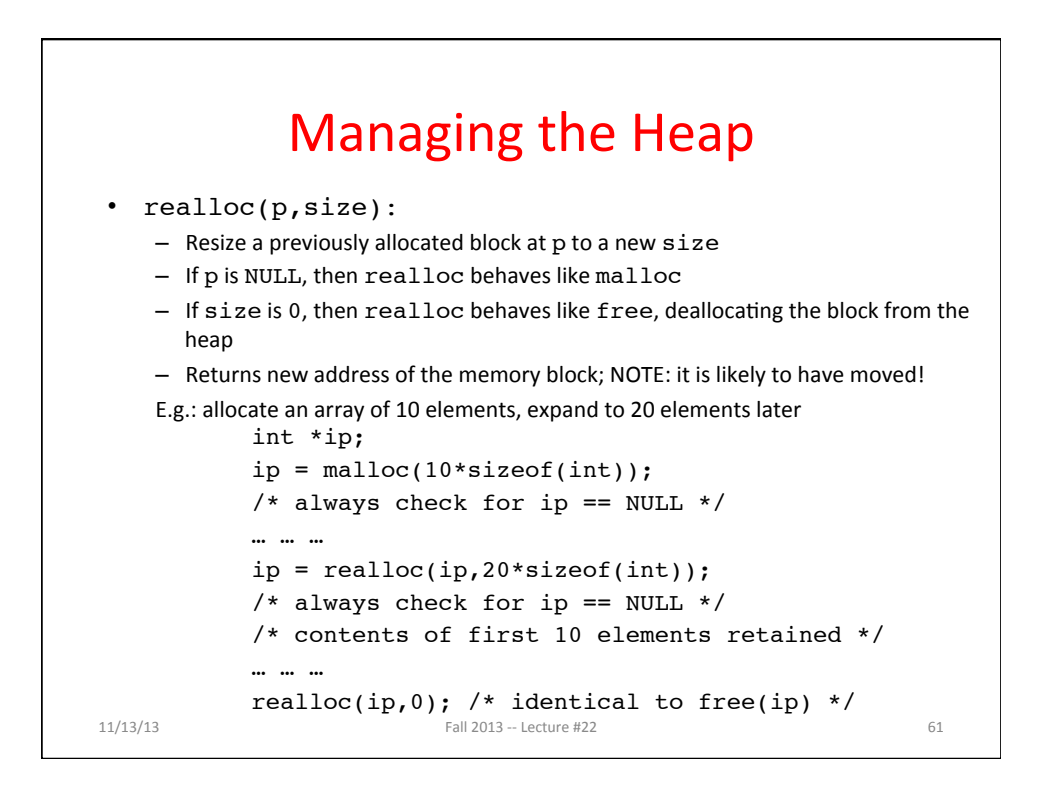

#### Using Memory You Don't Own • What is wrong with this code? int\* init\_array(int \*ptr, int new\_size) { ptr = realloc(ptr, new size\*sizeof(int)); memset(ptr, 0, new\_size\*sizeof(int)); return ptr; } int\* fill\_fibonacci(int \*fib, int size) { int i; init array(fib, size);  $/*$  fib[0] = 0; \*/ fib[1] = 1; for  $(i=2; i< size; i++)$  $fib[i] = fib[i-1] + fib[i-2];$ return fib; }  $11/13/13$  Fall 2013 -- Lecture #22 62

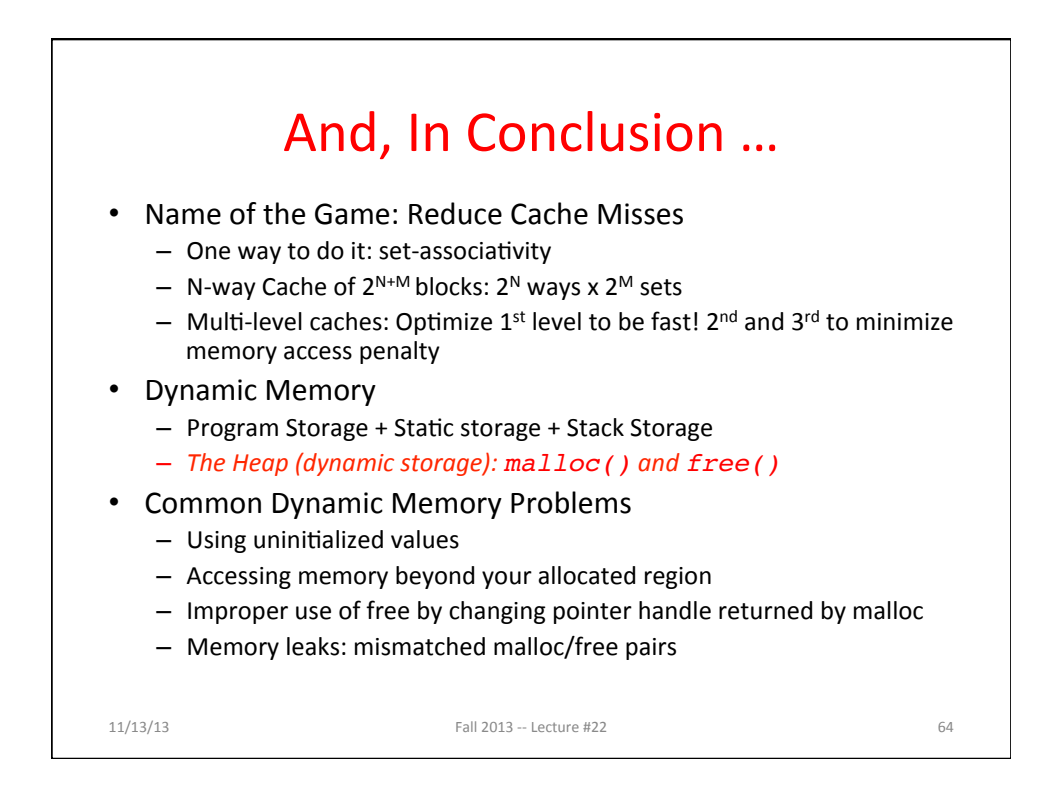